Prof. Henrique Barbosa hbarbosa@if.usp.br

Ramal: 6647 Ed. Basílio Jafet, sala 100

#### Física Experimental IV

www.dfn.if.usp.br/curso/LabFlex www.fap.if.usp.br/~hbarbosa

Aula 2 – Computador Óptico Ótica Geométrica: Associação de Lentes

Fonte: apostila de óptica do lab4 e notas de aula dos Prof. A. Suaide e E. Szanto

# Computador ótico

- **Computador ótico** é um dispositivo que permite a manipulação de imagem de maneira controlada sem a necessidade de efetuar cálculos complicados.
- Esse dispositivo pode e vai ser construído e estudado no laboratório e vamos, nas próximas aulas, discutir como fazê-lo em detalhe.

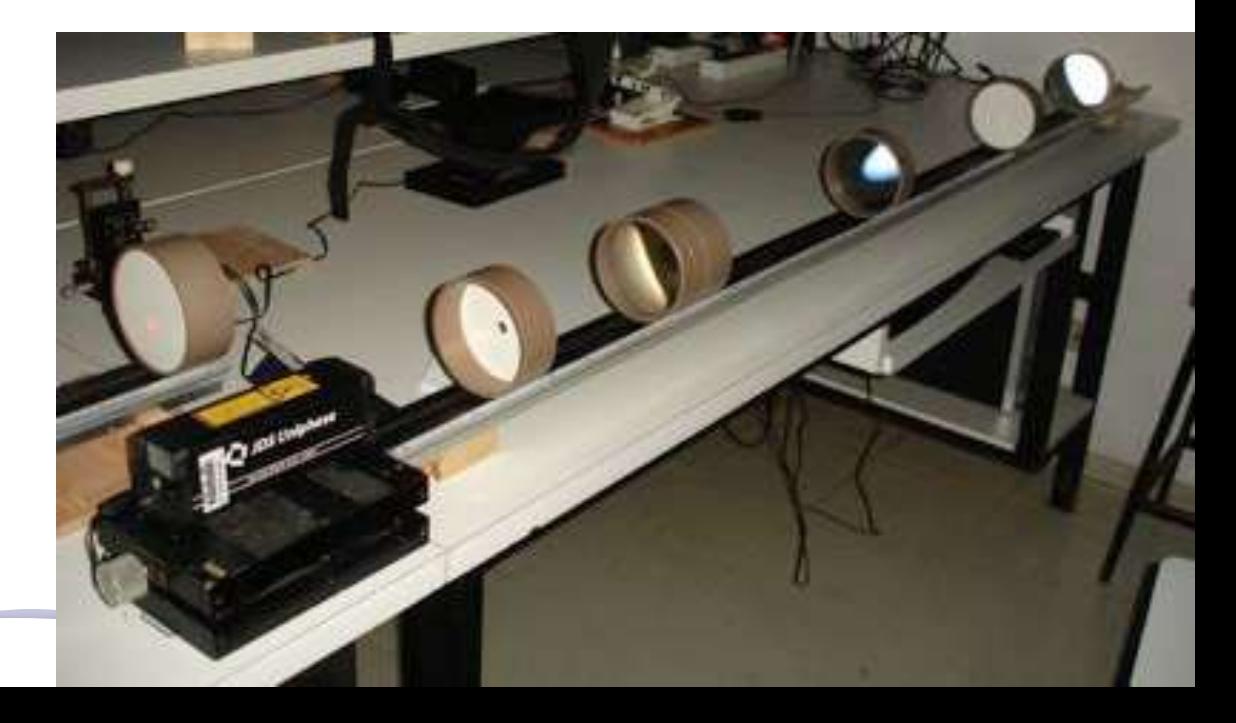

# Como funciona?

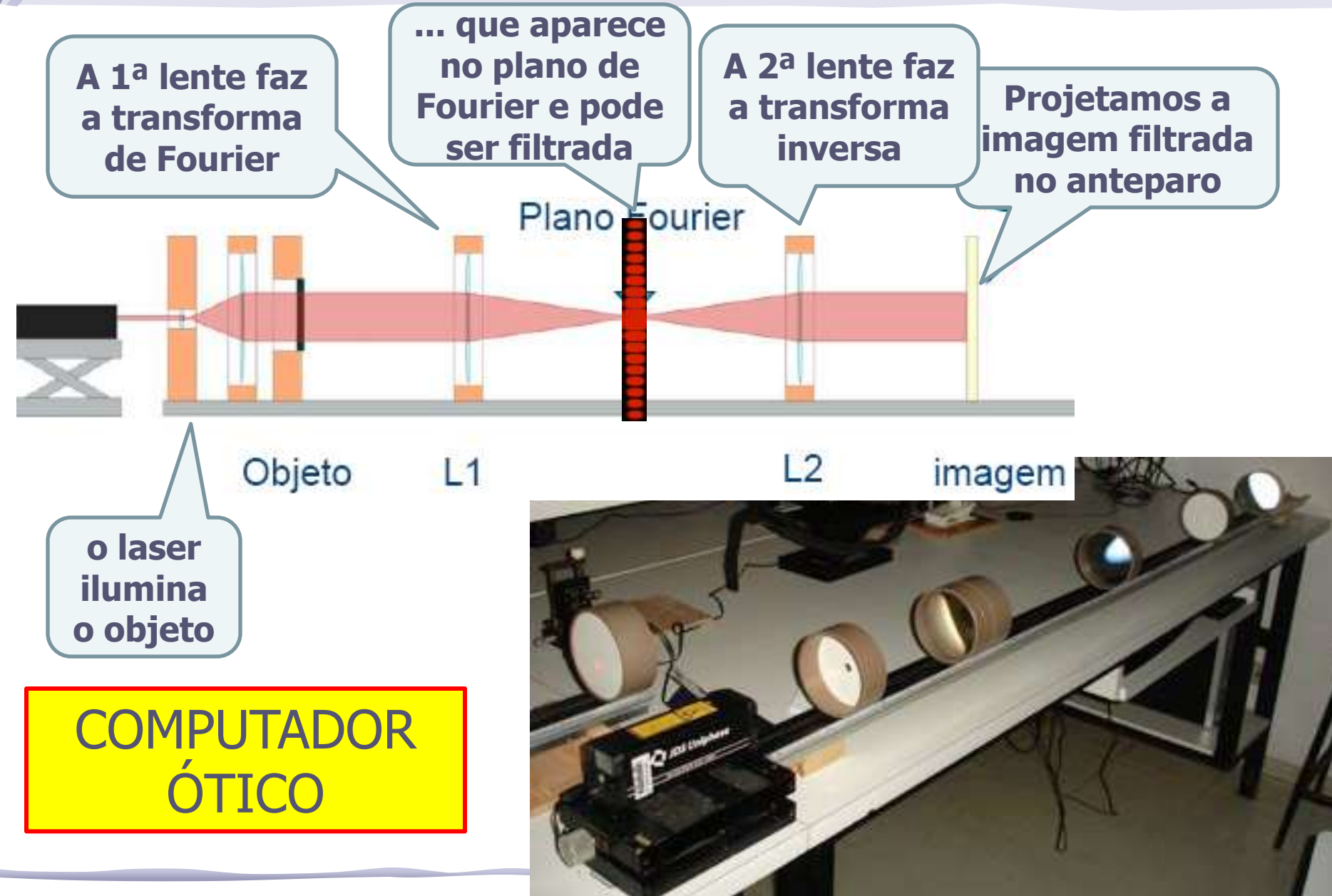

#### Parte1: Lentes

- Medir a distância focal de uma lente convergente e uma lente divergente
	- o Estabeleça um procedimento experimental para efetuar essas medidas
	- o Tome os dados necessários e obtenha as distâncias focais correspondentes
	- o Apresente (discuta como fez) as F.D.P. para as distâncias focais e determine os intervalos de 95% de confiança para essas distâncias
	- o Discuta os resultados, considerando os prós e contras do método proposto de medida

As medidas foram feitas tomando o laser sobre o eixo x e o ponto onde o aparato se encontrava mais próximo do trilho era o eixo y. O anteparo foi colocado num ponto qualquer sem lente alguma e marcado o valor que o laser a atingia, esse valor foi considerado o tamanho do objeto, já que o laser foi colocado paralelo ao eixo x. Após isso, uma das lentes era colocada e o anteparo movimentado, sendo que a altura da imagem era marcada por um dos experimentadores.

Foram medidos alguns pontos e calculado o foco para cada valor utilizando a equação 1 para a lente convergente e a equação 2 para a lente divergente, ao final, foi calculado um valor médio que foi interpretado como o valor do foco.

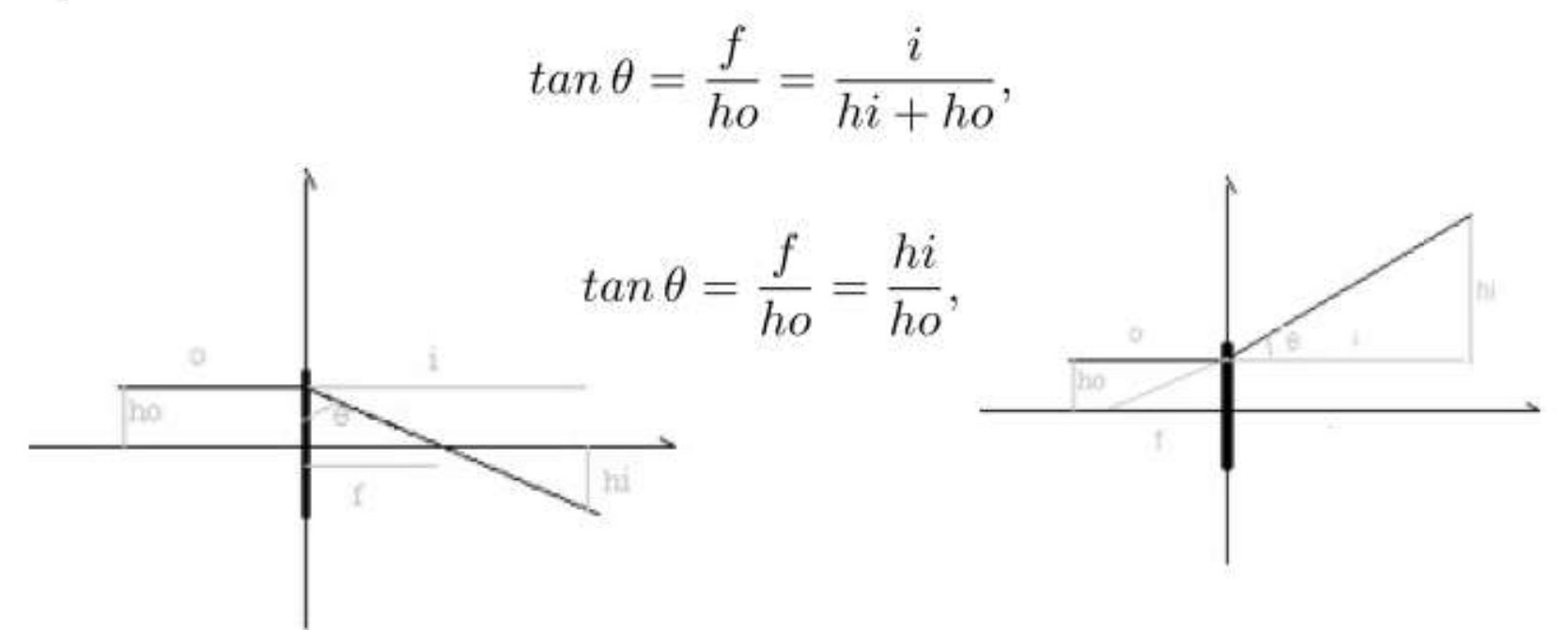

Figura 1: Esquema da lente convergente.

Figura 2: Esquema da lente divergente.

Para a lente convergente foi achado que sua curvatura era de  $0,144$  m<sup>-1</sup>, tendo sua espessura variando entre 0,71(5) mm e 0,50(5) mm. Através das medidas da lente convergente e da equação 1 foi construída a tabela 1 e calculado o foco  $f_{conv} = 34,6(21)$  cm, sendo esse valor partindo do laser que era o ponto 0. O erro utilizado foi o desvio padrão.

Tabela 1: Valores da lente convergente.

| $i$ (cm) | $\mathrm{hi}\;(\mathrm{cm})$ | $f/i = hi/(ho+hi)$ | f final $(cm)$ |
|----------|------------------------------|--------------------|----------------|
| 60,00(5) | 2,010(5)                     | 0,24(5)            | 34,6(21)       |
| 65,00(5) | 1,870(5)                     | 0,23(5)            | 35,0(21)       |
| 70,00(5) | 1,665(5)                     | 0,21(5)            | 34,8(21)       |
| 7,00(5)5 | 1,210(5)                     | 0,16(5)            | 32,2(21)       |
| 80,00(5) | 0,900(5)                     | 0,12(5)            | 30,1(21)       |
|          |                              |                    |                |

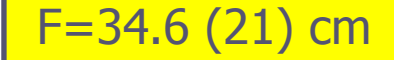

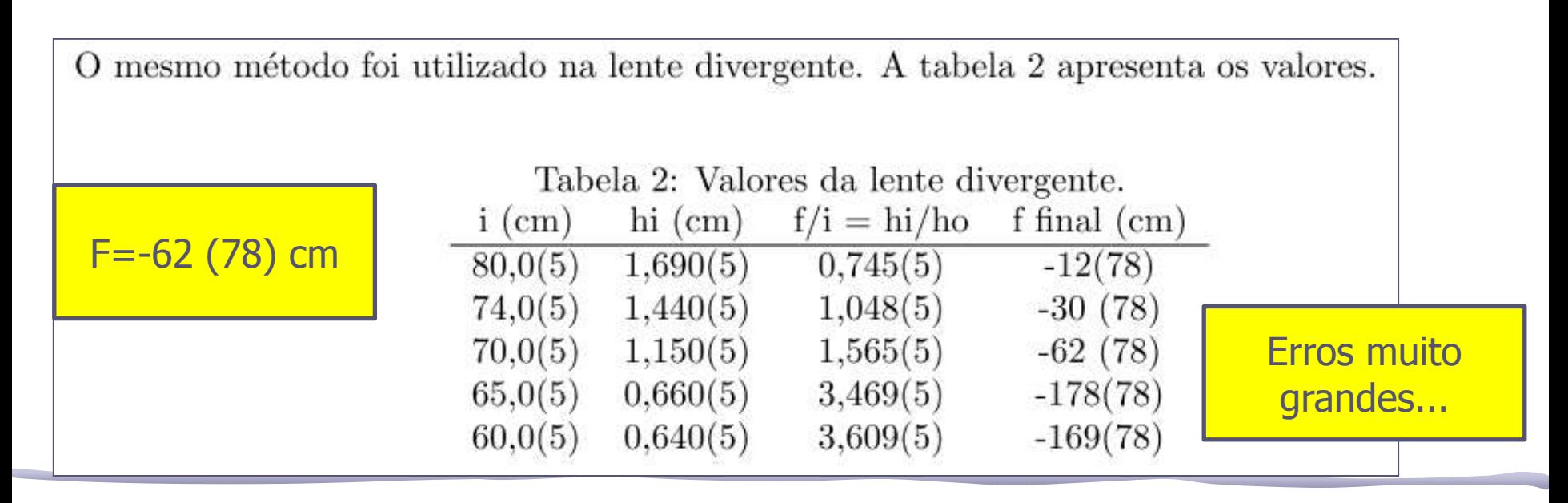

O procedimento experimental foi dividido em duas etapas. A primeira consistiu de determinar experimentalmente a distância focal de uma lente convergente. Para isso, utilizando a bancada óptica milimetrada, foi deixada fixa a posição do objeto luminoso, e foram reposicionados a lente e o anteparo onde a imagem era formada.

A segunda etapa consistiu em determinar a distância focal de uma lente divergente. Para isso, ainda sobre a bancada óptica milimetrada, foi feita uma medida indireta que consistiu de determinar a distância focal de uma associação envolvendo uma lente divergente e uma convergente, de modo a determinar a distância focal da lente divergente. Como os dois procedimentos envolviam apenas medidas de comprimento utilizando a régua da bancada óptica, então a distribuição das incertezas é gaussiana e quando necessário foi utilizada a propagação de incertezas.

• Mas as distâncias **(i)** e **(o)** são diferenças entre posições... Ao variar a posição da lente, estão induzindo uma correlações entre os dois!

Para determinar o foco da lente convergente, esta foi considerada delgada e foi feito o gráfico de 1/i vs 1/o. Assim,

$$
\frac{1}{i} = \frac{1}{f} - \frac{1}{o}
$$
 (1)

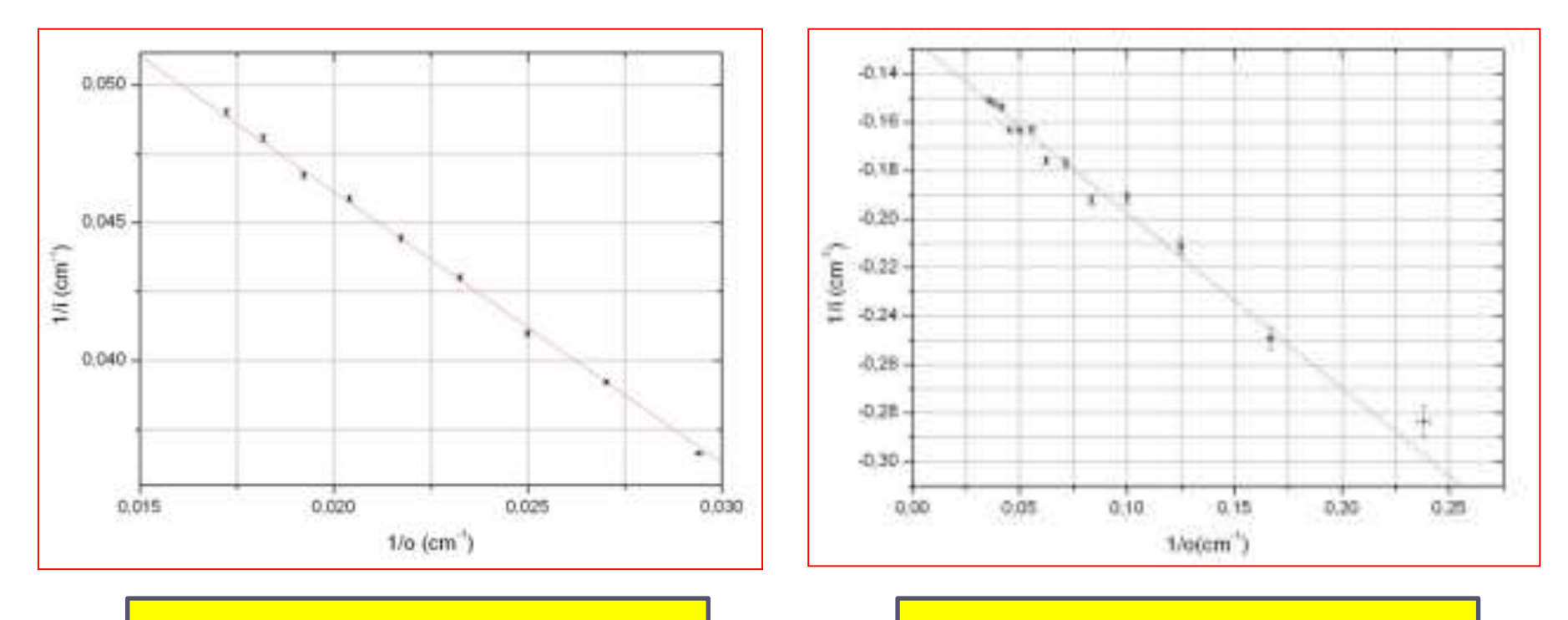

Fconv = 15.19 (1) cm  $\vert$  Fdiv = 7.98 (4) cm

Para determinar a distância focal da lente convergente, utilizamos uma lente com raio de curvatura igual a 14,85(15)cm, espessura de 0,770(5) cm e diâmetro de 5,00(5)cm. Fixamos a posição da fonte e variámos a posição da lente convergente e do anteparo, e medimos as distâncias entre a lente e a fonte (o) e entre a lente e o anteparo (i). Utilizamos esse método pois verificamos a variação de nitidez é mais sensível a variação na posição da lente do que uma variação na posição da fonte. Devido a dificuldade de determinar em que ponto a imagem está mais nítida consideramos que as incertezas da posição do anteparo e da lente são iguais a 0,5cm, a incerteza na posição da fonte foi considerada como 0,1cm já que ele foi mantida fixa.

- Mesmo problema de correlação
- Além disso, assume um erro igual a 5mm em todas as posições
	- o Sabemos da experiência no lab que a dificuldade em encontrar o foco depende da distância do objeto!

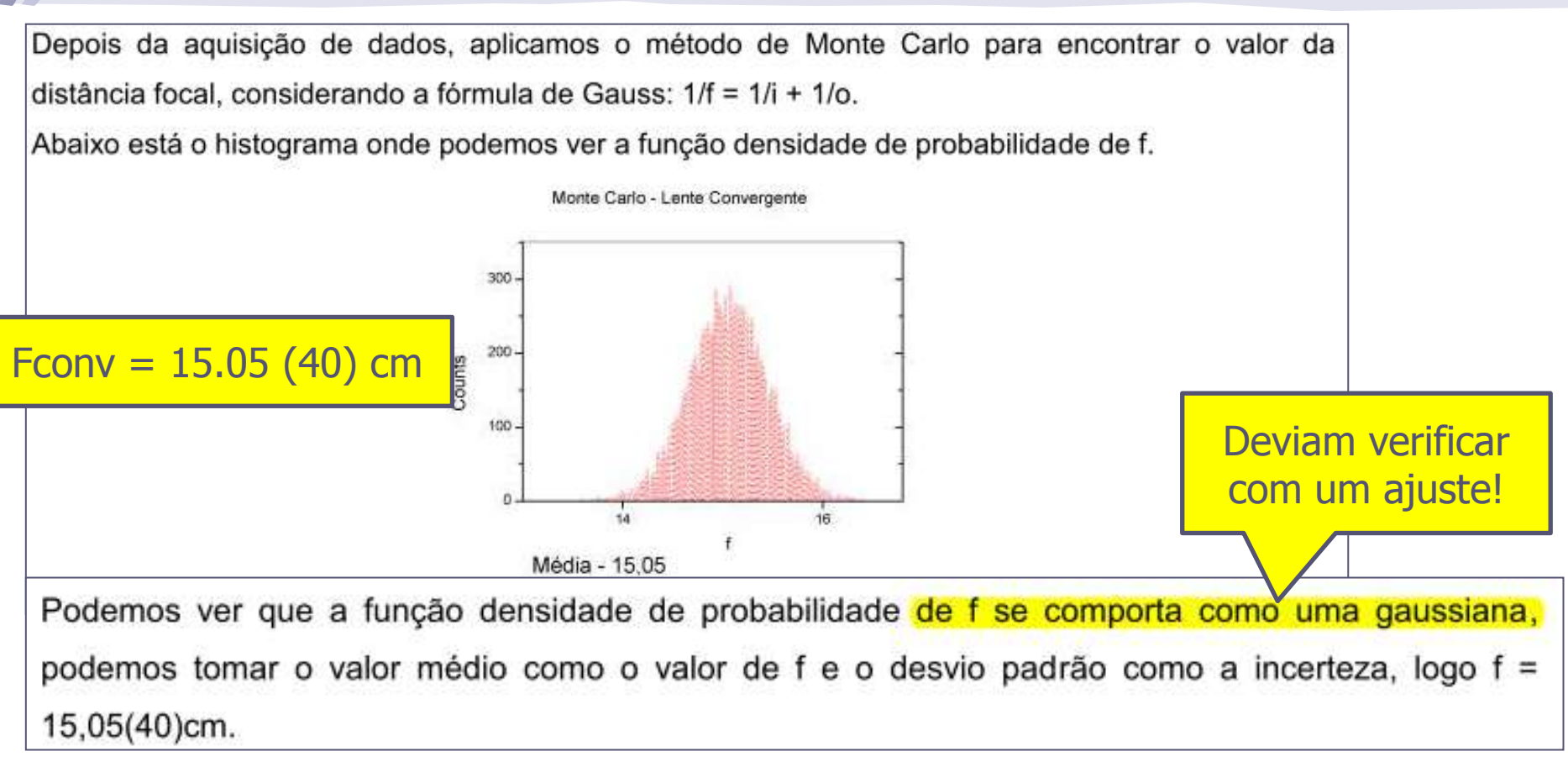

• Usaram MC para propagar o erro, mas não dizem qual a PDF assumida para o erro em cada posição...

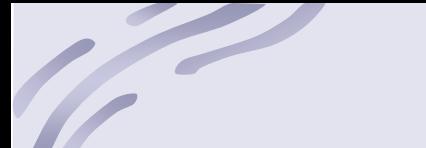

Determinamos que a lente é simétrica, ou seja o raio de curvatura é igual nos dois lados, logo a equação do fabricante pode ser escrita como:

$$
f = \frac{R}{n-1} (2 + \frac{(n-1)}{n} \frac{t}{R})^{-1}
$$

Onde o termo  $\psi = \frac{(n-1)}{n} \frac{t}{R}$  é a correção para lentes espessas, sendo t a espessura da lente. Podemos comparando os valores de n encontrados considerando-se ou não  $\psi$  podemos ver se a lente pode ser aproximada por uma lente delgada. Abaixo estão dispostas as funções de densidade de probabilidade de n-delgada e n-espessa, ambas

foram adquiridas através do método de monte carlo.

• Problema: calcularam o **f** assumindo uma lente delgada, pois mediram em relação ao centro da lente....

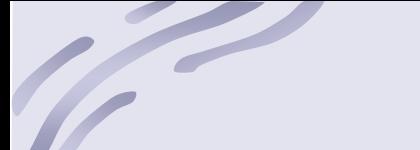

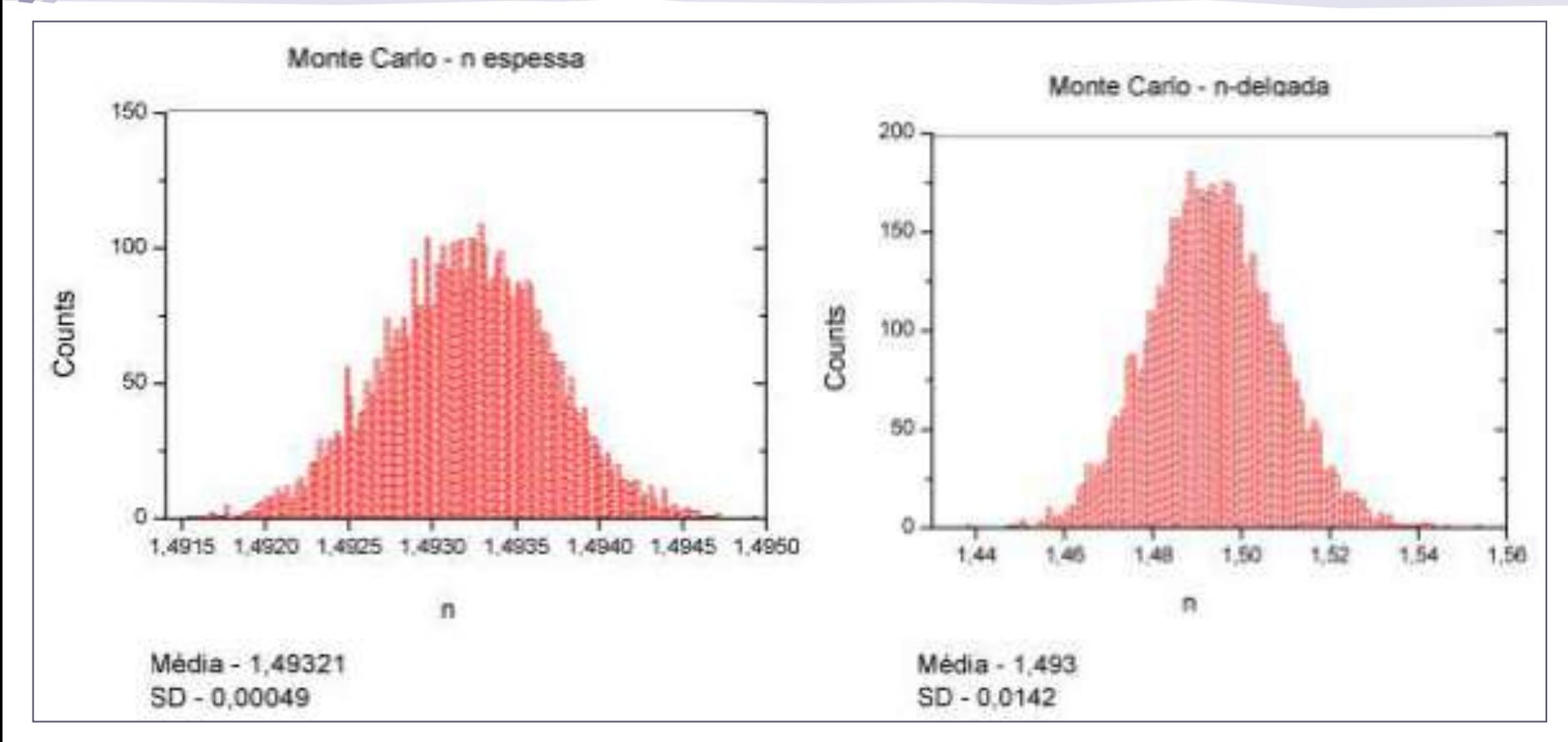

Como podemos observar ambas as funções de distribuição de probabilidade se comportam como gaussianas, vamos considerar os valores de n como a média da gaussiana e a incerteza como o desvio padrão, logo n<sub>espessa</sub> = 1,493(1) e n<sub>delgada</sub> = 1,493(14). Pode-se ver que esses valores são compatíveis entre si, o que indica que é razoável considerar a lente como delgada, também observase que n<sub>delgada</sub> é compatível com 1,5, o índice de refração esperado para o vidro.

Também podemos analisar se a lente é delgada estudando as razões H/f e H/R, onde H é a posição do plano principal e é dado pela fórmula:

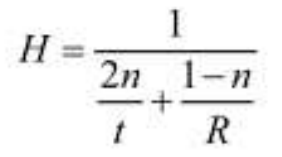

Abaixo está a função de densidade de probabilidade de H, obtida através do método de Monte Carlo, foi usado o índice de refração considerando a lente espessa.

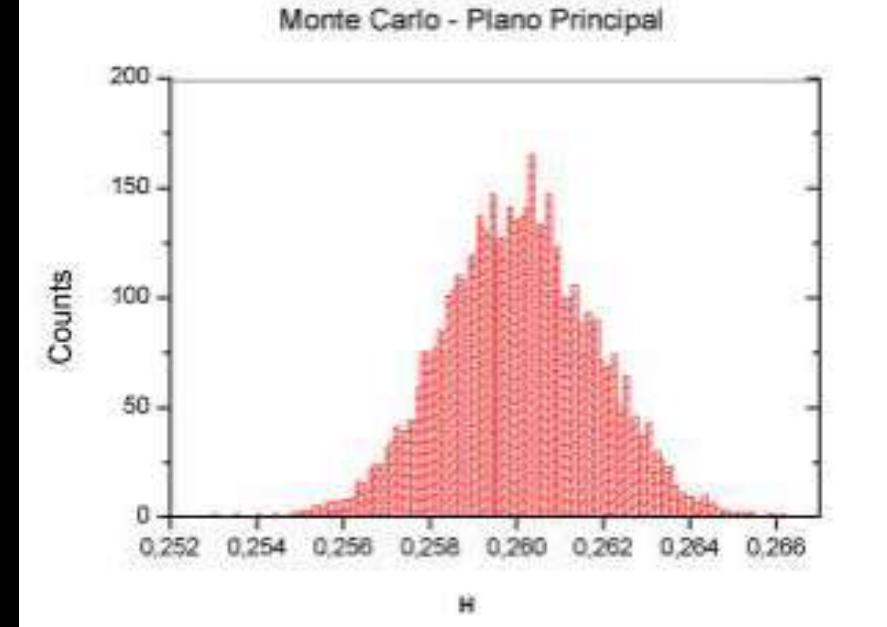

• O grupo encontrou que a posição do plano principal é  $H = 2.60$  (2) mm

Podemos ver que a função de densidade de probabilidade se comporta como uma gaussiana, logo H será considerado a média da distribuição com incerteza igual ao desvio padrão, H = 0,260(2)cm. No caso da lente delgado consideramos que o raio entre paralelo ao eixo óptico, é desviado no eixo central e emerge cruzando o eixo no foco, para lentes espessas simétricas isso é verdade se o desvio acontecer no plano principal e não no plano central.

Logo quanto menor a razão H/f mais válida será a aproximação para uma lente delgada. Temos que H/f = 0,017(1)=1,7(1)% => f ≈ 59H, logo a aproximação é válida.

Também podemos analisar a razão H/R, ou seja, se a posição do plano principal for muito pequena comparada com o raio da curvatura, podemos tratar a lente como delgada. H/R = 0,0175(2) => R≈57H, logo esse caminho também nos diz que podemos tratar a lente como delgada.

Podemos concluir que é razoável tratar a lente como delgada.

#### • Excelente análise!

# H03 - Divergente

Para encontrar a distância focal da lente divergente, foi feita uma associação com a lente convergente, foram colocados fonte, lente divergente, lente convergente e anteparo em sequência, foi mantida fixa a distância entre as lentes (com d=20cm) e variou-se a posição da fonte e do anteparo de modo a deixar a imagem nítida.

Como discutimos anteriormente, é razoável considerar a lente divergente como sendo delgada, com isso em mente, podemos aplicar a equação:

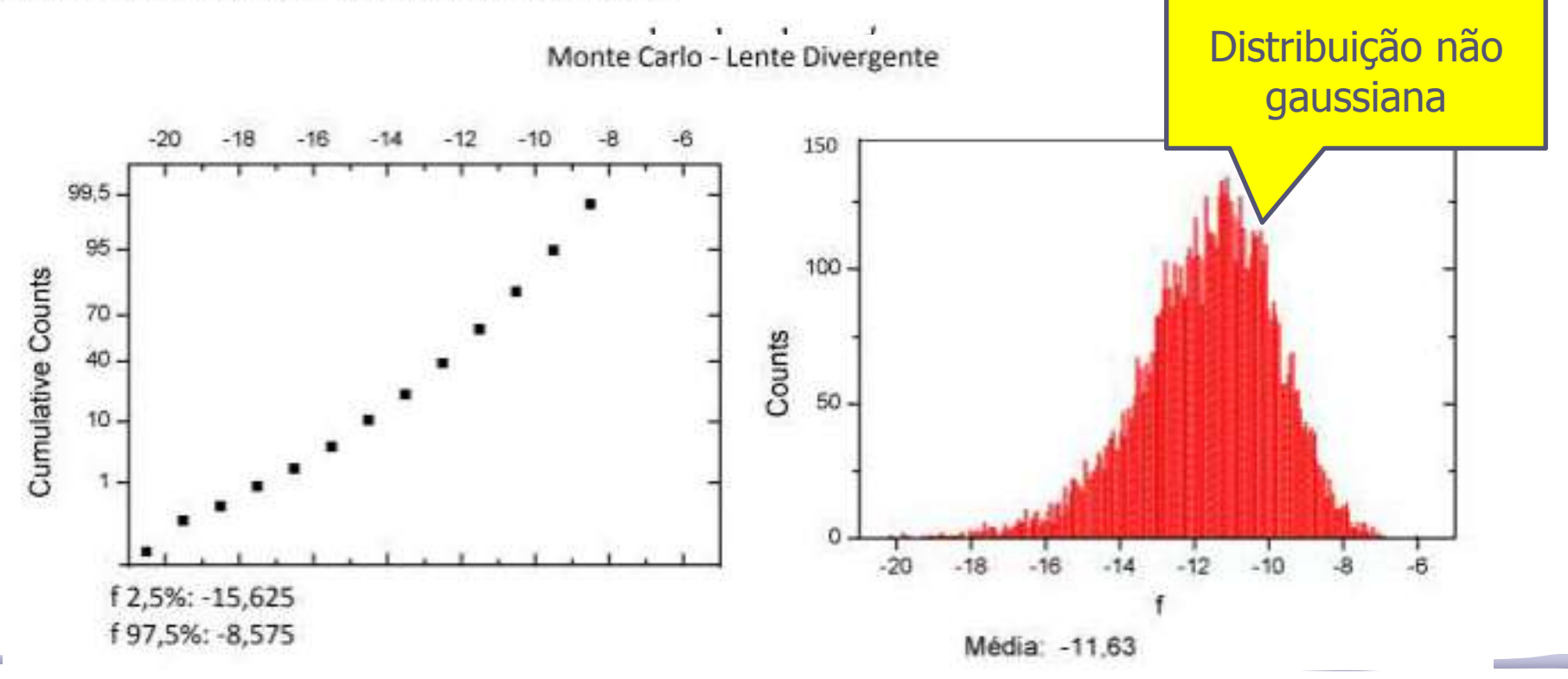

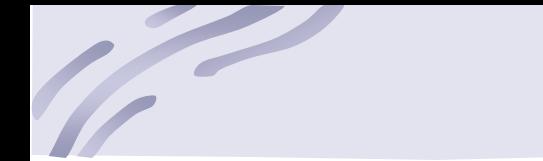

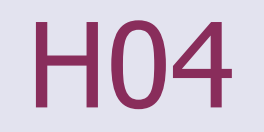

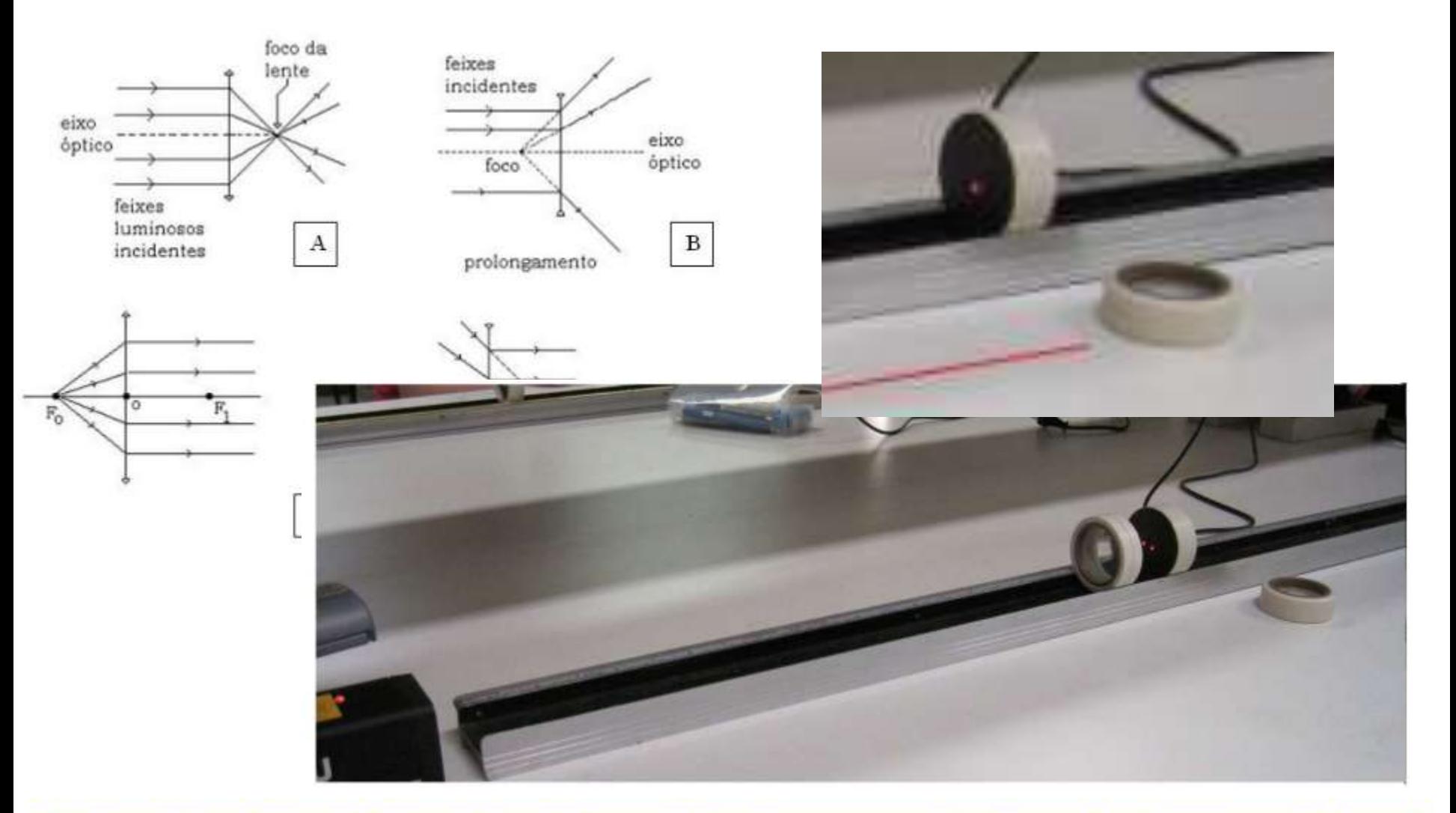

Utilizando duas fontes de feixes de laser, foi possível seguir o esquema das figuras A e D (raios paralelos que convergem na distância focal, raios que se encontrariam na distância focal saindo paralelos).

Propagando cada incerteza pelo método de MonteCarlo (distribuição aleatória dentro de um intervalo fixo - as barras da escala no trilho), são obtidas as seguintes distribuições:

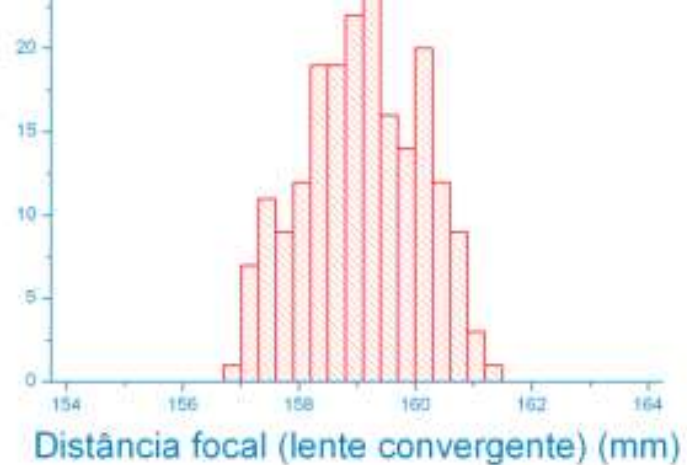

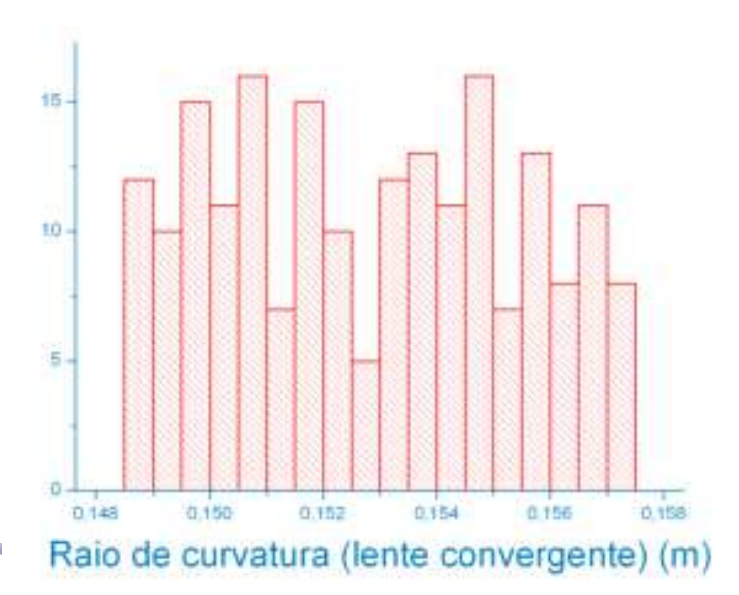

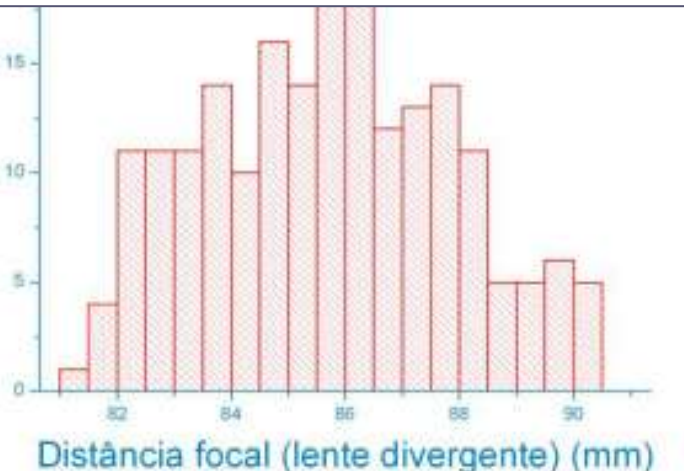

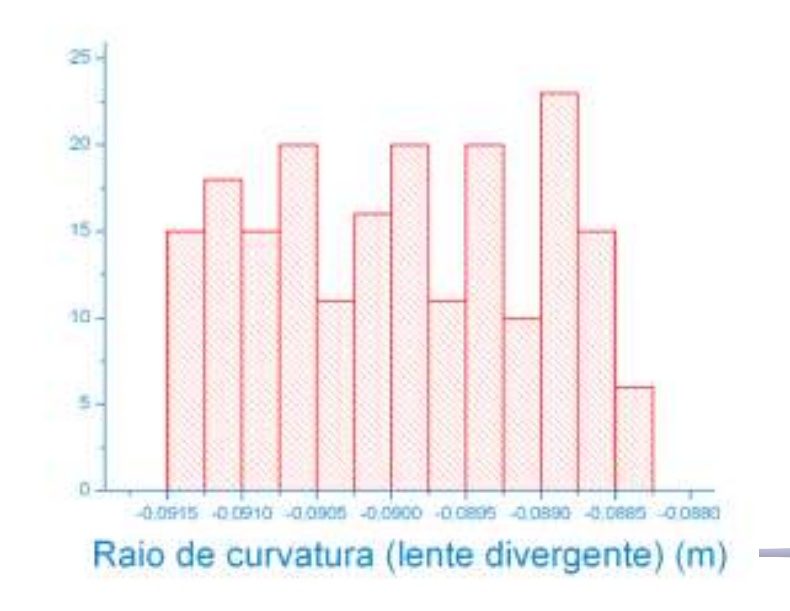

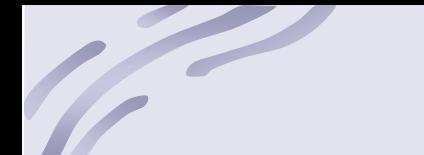

Cada uma aproximadamente simétrica, permitindo o cálculo convencional de média e desvio padrão, como os resultados finais da tabela a seguir:

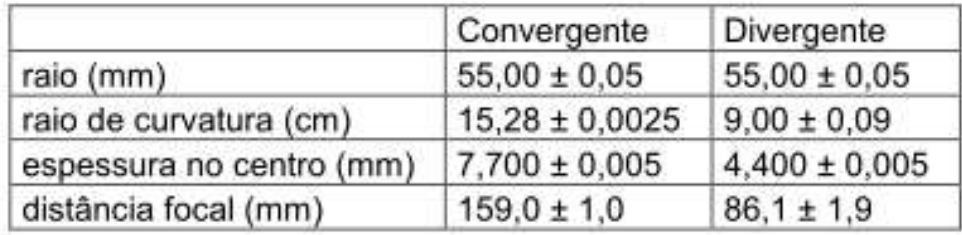

- Acontece que as distribuições encontradas para os raios de curvatura eram uniformes!
	- o Isso aconteceu porque vocês assumiram erradamente que o erro em X era uniforme e não gaussiano...

$$
1/R = 1,92X + 0,4
$$

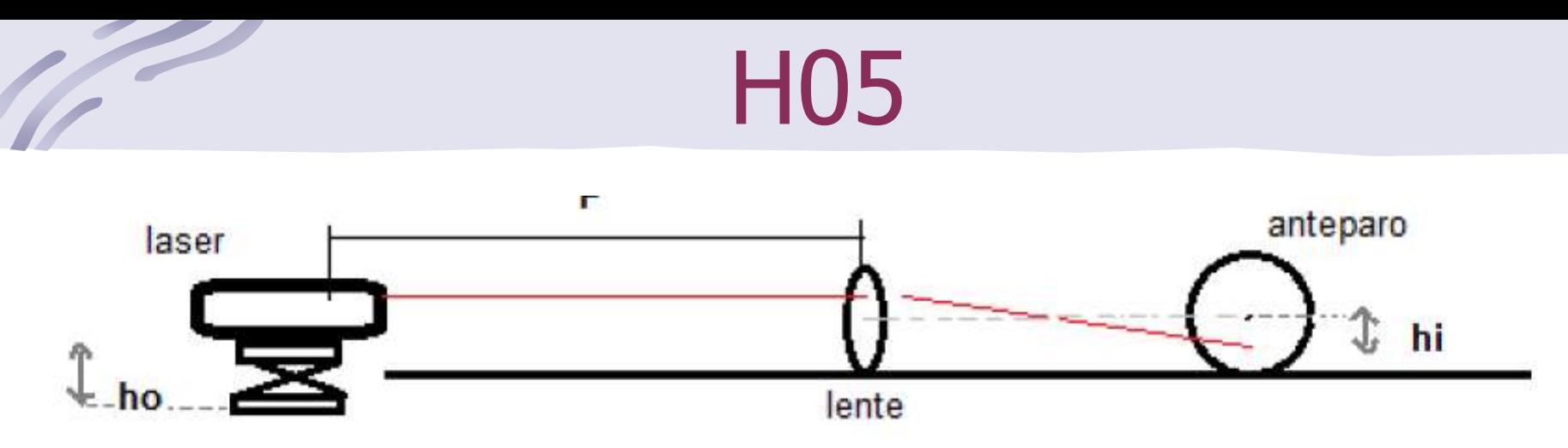

Figura 1: a figura acima demonstra a montagem experimental para determinar a distância focal para uma lente convergente.

- Para todos os grupos que usaram laser, era preciso verificar que:
	- o Sem a lente, a posição de impacto no anteparo não dependia da sua distância (paralelismo)
	- o Com alente, baixando o laser, conseguia-se um raio sem desvio passando pelo centro

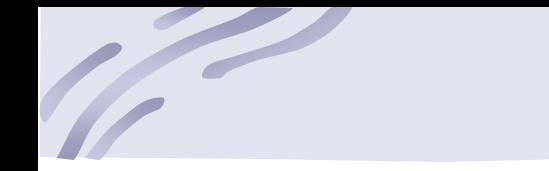

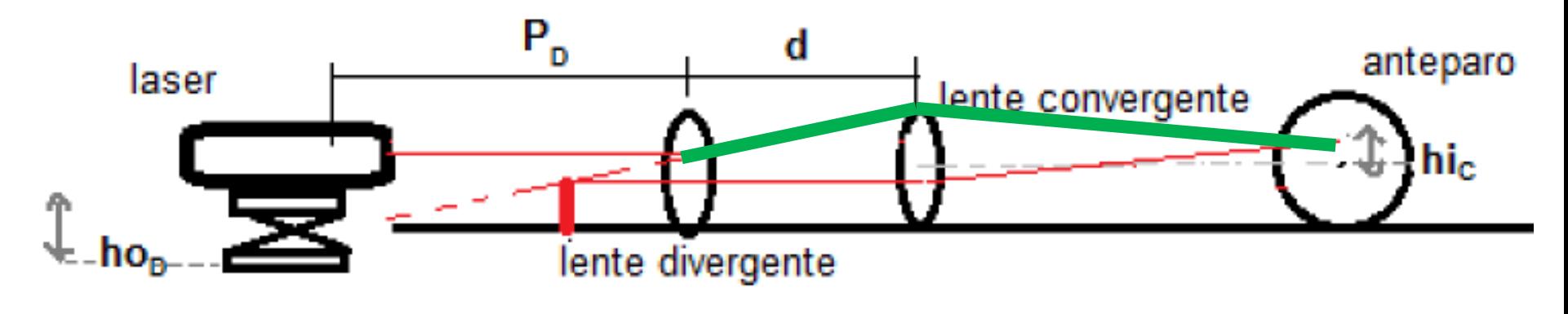

- Cuidado, diagrama errado!
- Devia ser a linha verde....

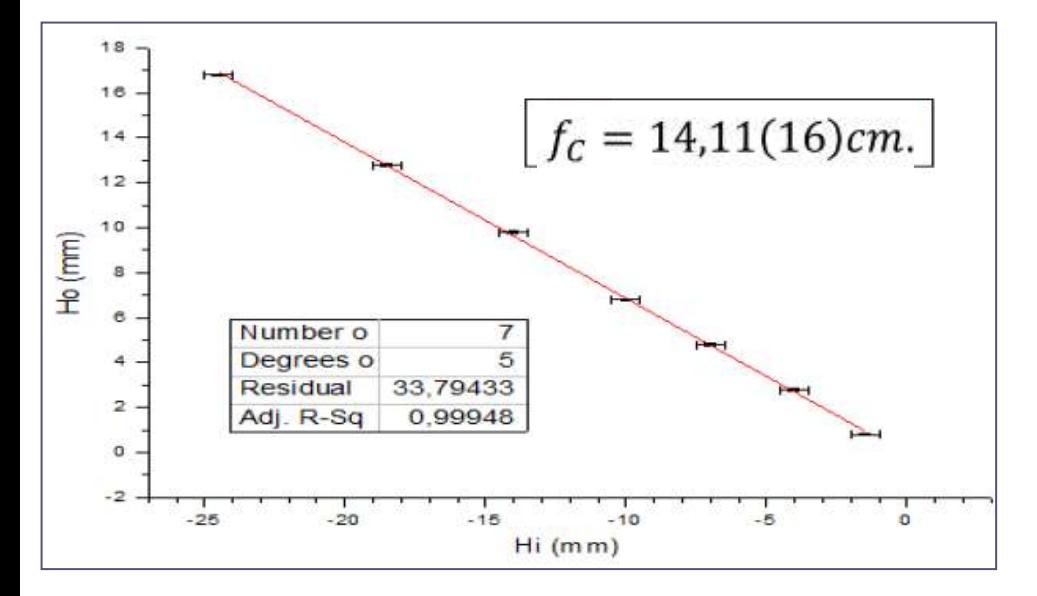

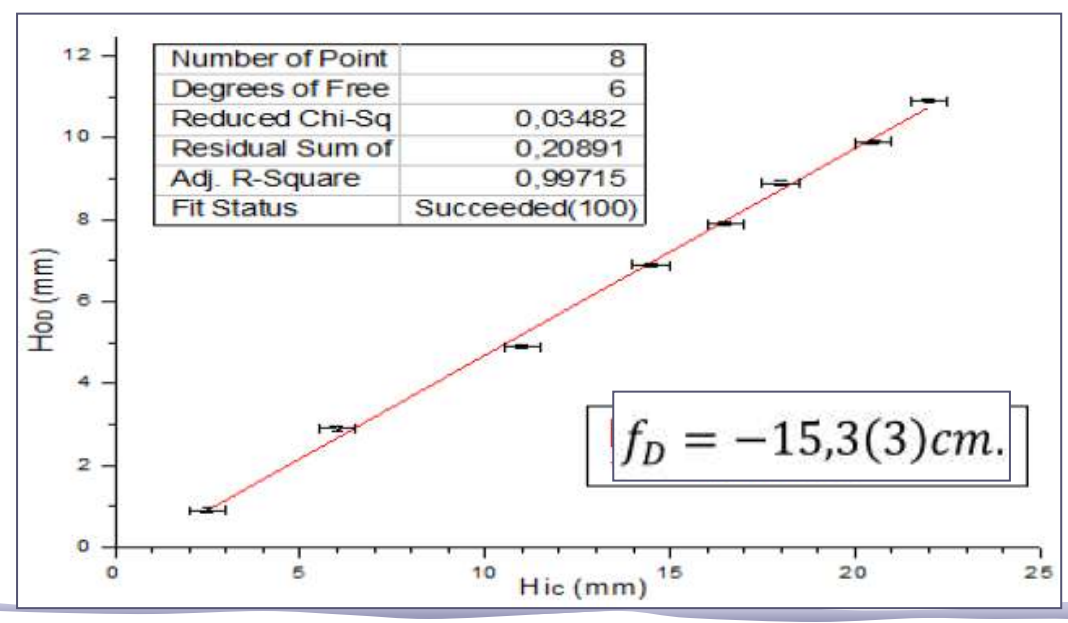

• Para confirmar, o grupo estimou o foco com e sem o último termo na equação do fabricante:

$$
\frac{1}{f} = (n-1)\left[\frac{1}{R_1} + \frac{1}{R_2}\right] - \left[\frac{(n-1)^2}{n}\right] \left(\frac{t}{R_1 R_2}\right)
$$

termo poderia ser desprezado Da equação (3), tem-se que para as lentes utilizadas  $R_1$ de qualquer maneira? refração do vidro que é de n=1,5<sup>1</sup> e pegando o exemplo usando a equação têm-se o valor  $f_{esp} = 15,50$ . Utilizando a aproximação de que  $t \ll R_1, R_2$ , anulando o ultimo termo da equação, teremos um novo f<sub>del</sub> = 15,63 representando 0,83% de diferença, o que pode-se concluir que a aproximação das lentes usadas como se fossem lentes delgadas podem ser consideradas como válidas. Como a lente convergente é mais espessa que a da divergente, a aproximação adotada vale para a lente divergente.

E se o material não fosse

vidro? Será que o segundo

# Análise da eq. do fabricante

Era possível decidir se a lente era delgada ou não apenas observando a equação do fabricante.

Mesmo sem saber qual o índice de refração, o erro relativo em desprezar o último termo é  $< 1\%$ 

$$
\frac{1}{f} = (n-1)\left[\frac{1}{R_1} + \frac{1}{R_2}\right] - \left[\frac{(n-1)^2}{n}\right] \left(\frac{t}{R_1 R_2}\right)
$$

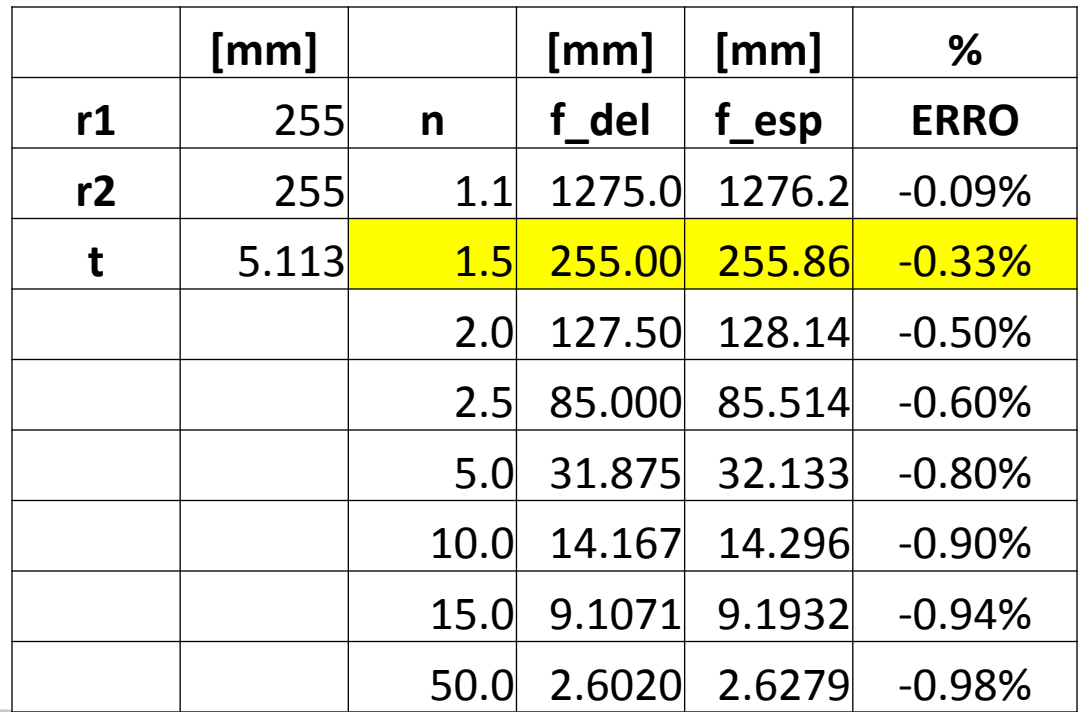

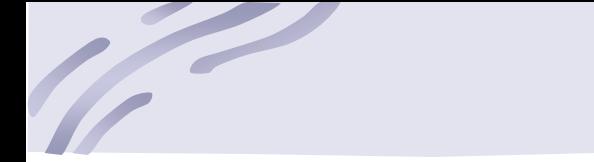

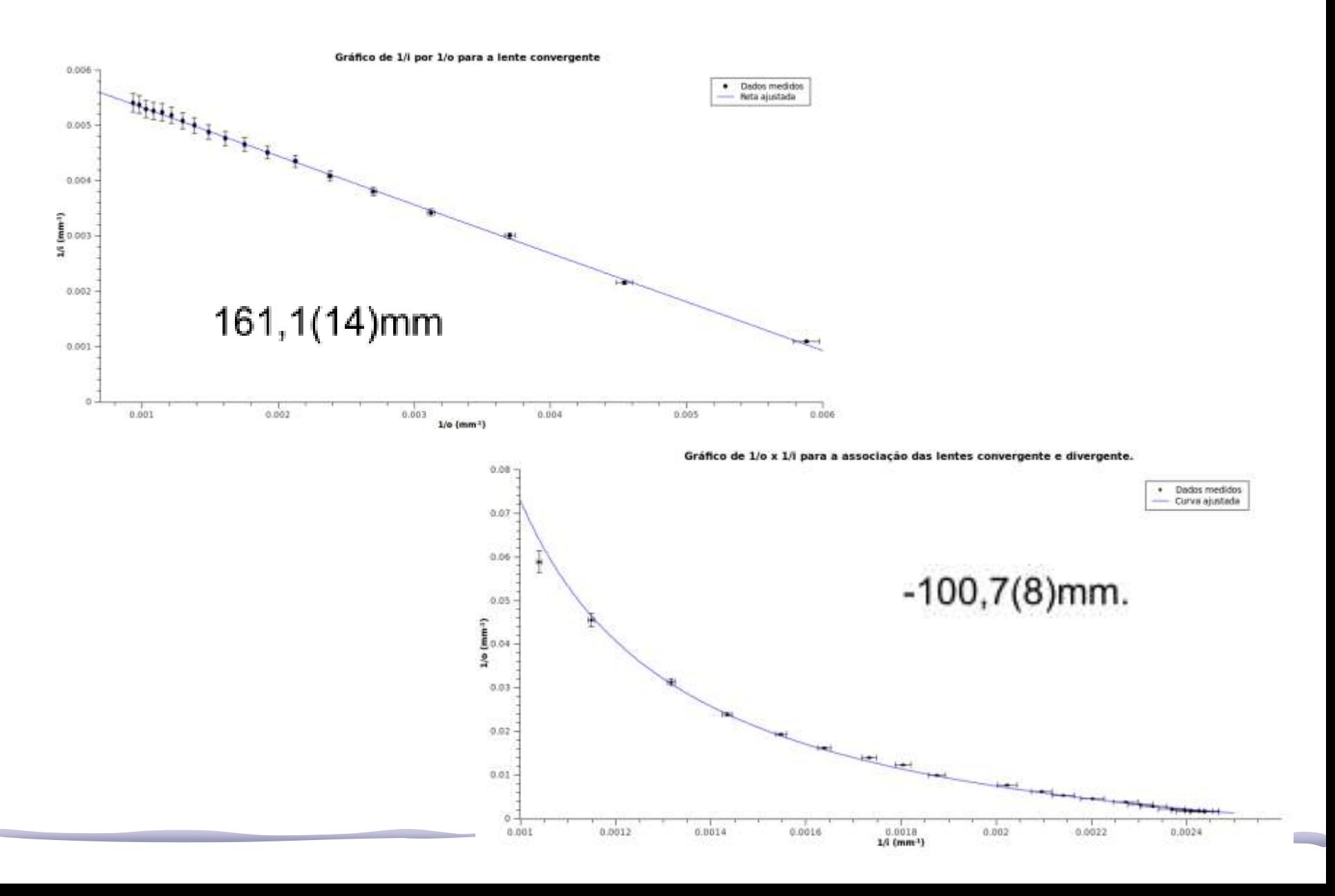

Para verificar se tomar as lentes como delgadas foi uma boa aproximação foram utilizadas as equações dos fabricantes de lente tanto para a lente delgada quanto para a lente espessa. Isolando o índice de refração de ambas as fórmulas e igualando e além disso utilizando os valores medidos para o raio de curvatura e espessura obtém-se que a razão entre as distância focal para a lente delgada e espessa é de 0,9947(15). O que torna a aproximação boa.

Com isso foi possível determinar o valor do índice de refração de ambas as lentes que foi de 1,463(6) para a lente convergente e 1,452(7) para a lente divergente.

# Convergente

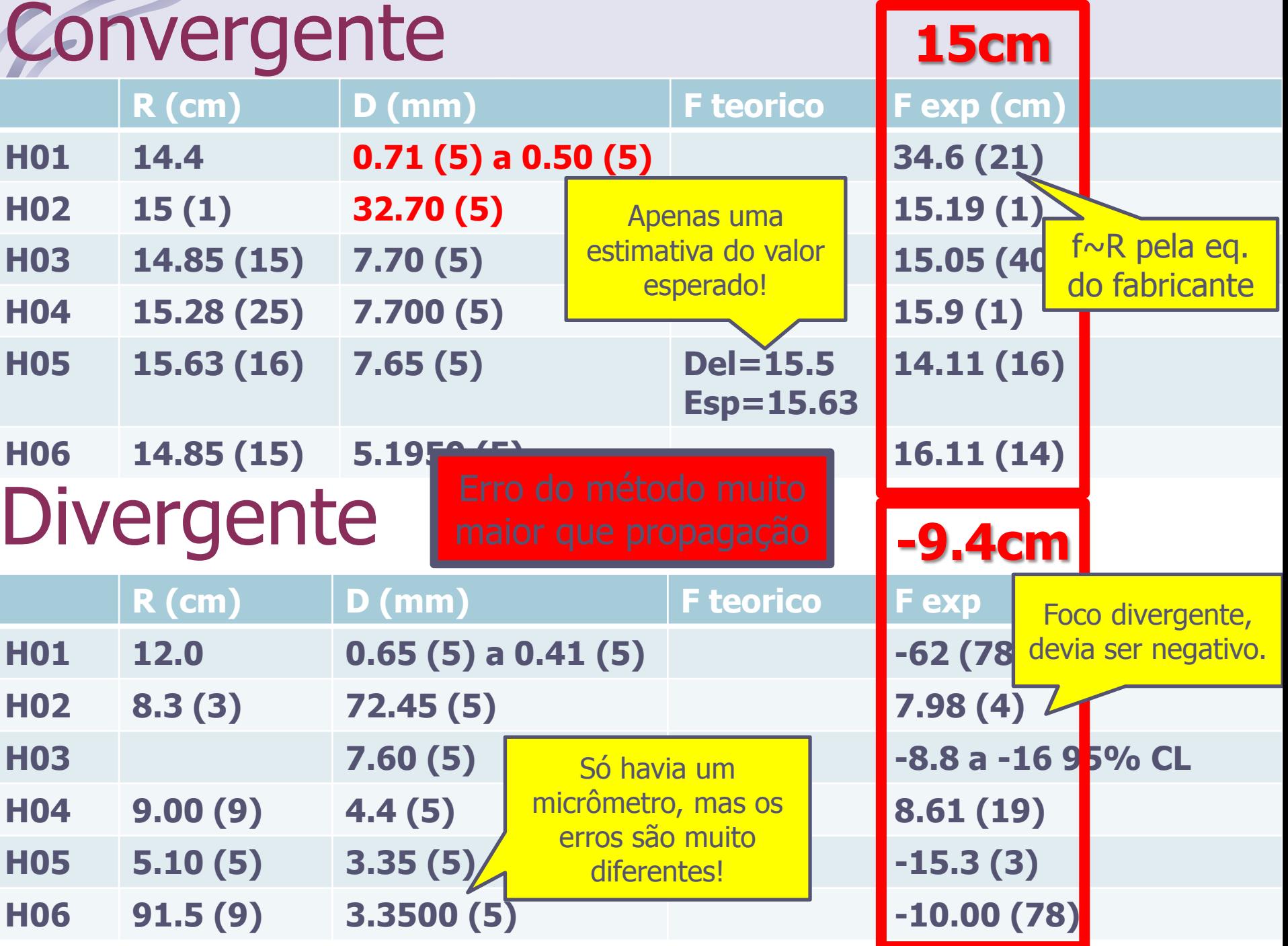

# **Análise pelos planos principais**

- A espessura da lente era ~5 mm e os planos estão em h1=h2~1.7mm, então:
	- $\circ$  A separação entre os planos = 5-2 $*1.7$ =1.6mm
	- o O erro sistemático em **o** e **i** é de 0.8mm
- Pergunta:
- o Se existe uma separação entre os planos principais, a lente pode ser considerada delgada?

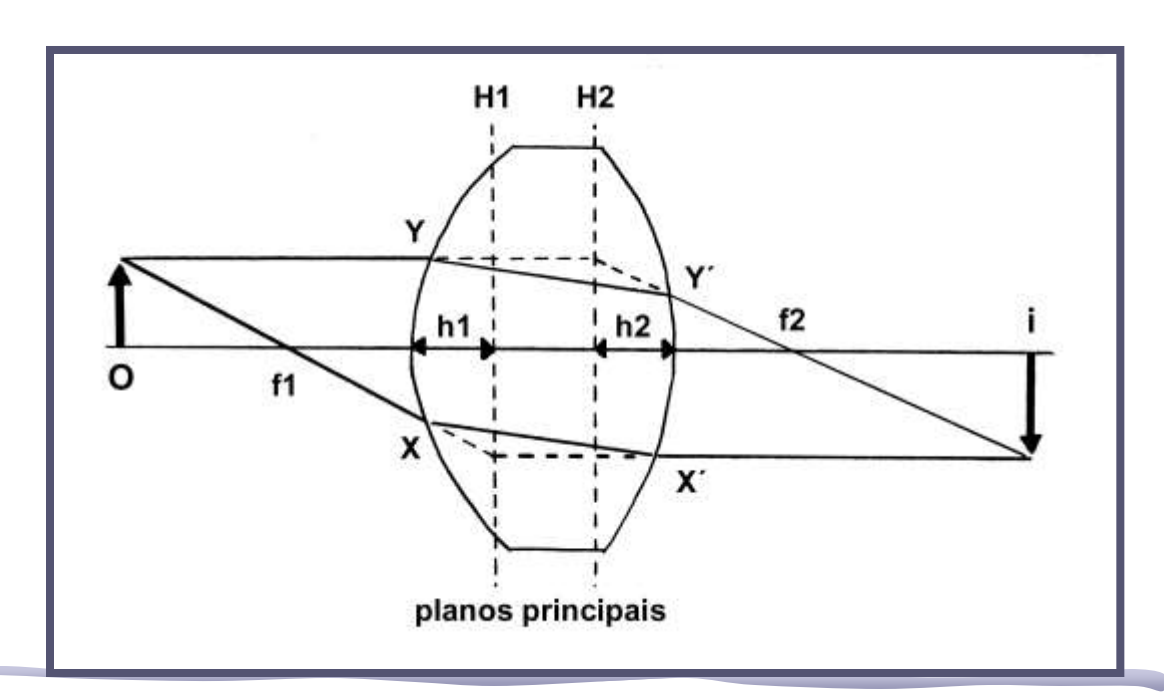

# A lente é delgada??

• Outra maneira de determinar se a lente era delgada ou não era corrigir o pior erro sistemático possível:

$$
R_1 = R_2 \Rightarrow P_1 = P_2 = (n-1)/R
$$

$$
h_1 = h_2 = \frac{t}{n\left(2 - \frac{t}{R}\frac{n-1}{n}\right)}
$$

Mesmo sem conhecer o índice de refração, sabemos que o pior erro em **i** e **o** é metade da espessura da lente!

$$
\text{Limitses: } \begin{cases} n \to 1 \Rightarrow h \to t/2 & \text{h está no centro (delgada)} \\ n \to \infty \Rightarrow h \to 0 & \text{h está na borda (espessa)} \end{cases}
$$

# A lente é delgada??

- Ou seja, o ajuste linear poderia ser feito com e sem uma correção de **t/2** nos valores de **i** e **o**...
- Ao comparar os dois focos encontrados, vocês perceberiam que a diferença é menor que o erro experimental

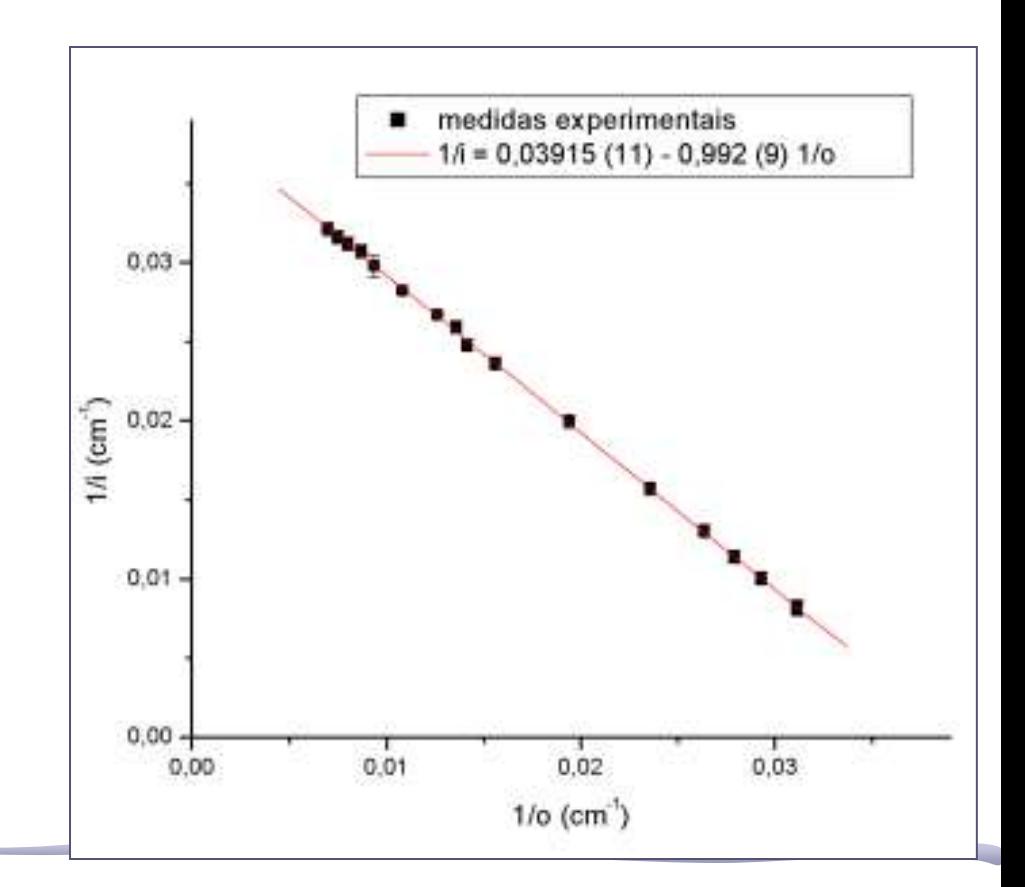

# Algo a mais?

- O que vocês poderiam ter feito a mais seria estimar o índice de refração do material da lente.
	- o Assumindo lente delgada, com a eq do fabricante eles poderiam calculá-lo **n=1.498**

Repete ate

convergir

- Para calcular com maior precisão, poderiam usar um processo iterativo:
	- o Considera delgada -> calcula **f**
	- o Com **f** -> estima **n**
	- o Com **n** -> estima **h**
	- o Usa **h** para corrigir **i** e **o** -> estima novo **f**

# Correção dos planos principais

Ano passado um grupo fez medidas precisas que mostram que o ajuste linear não é bom (apesar dizerem que era).... A tendência nos resíduos evidencia que era preciso corrigir a posição dos planos principais.

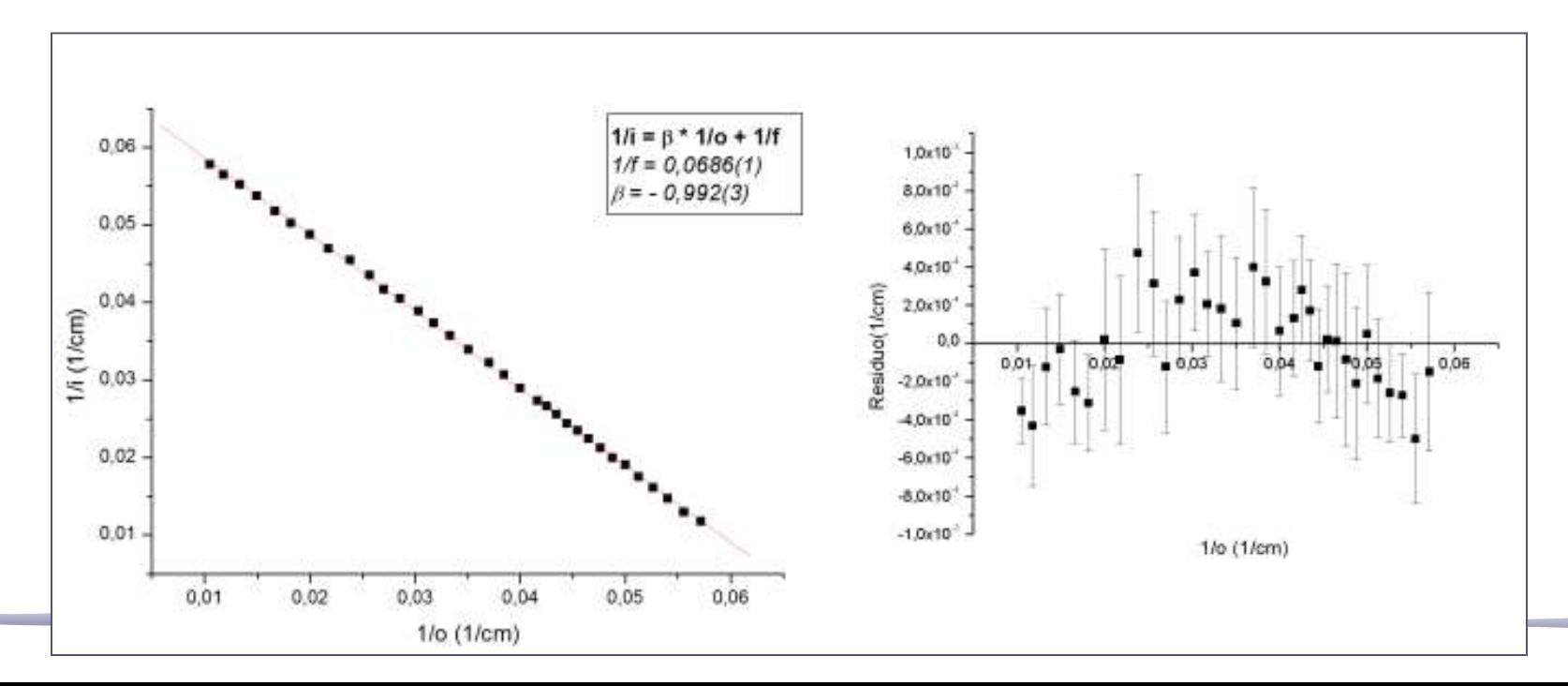

# Simulação (f=200mm)

Medida correta a partir do plano principal

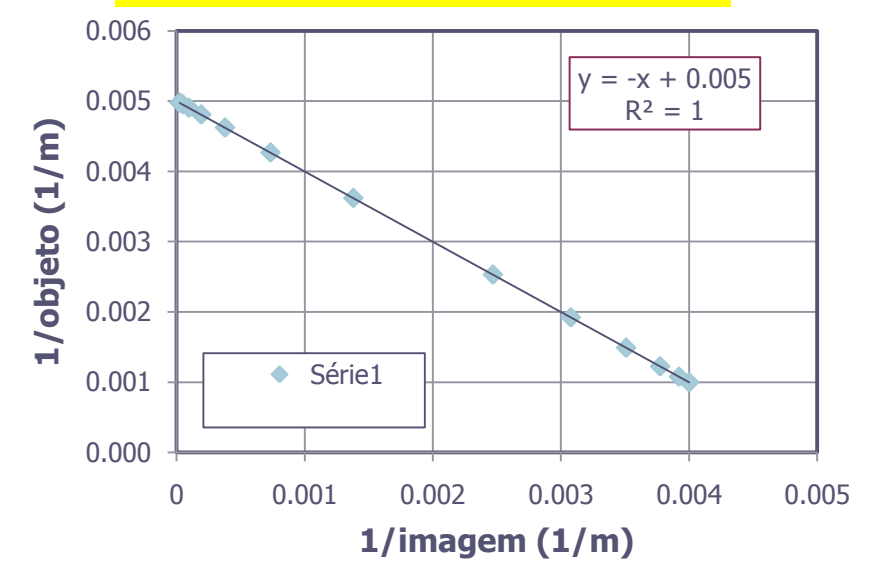

Erro sistemático de +5mm em **i** e **o**

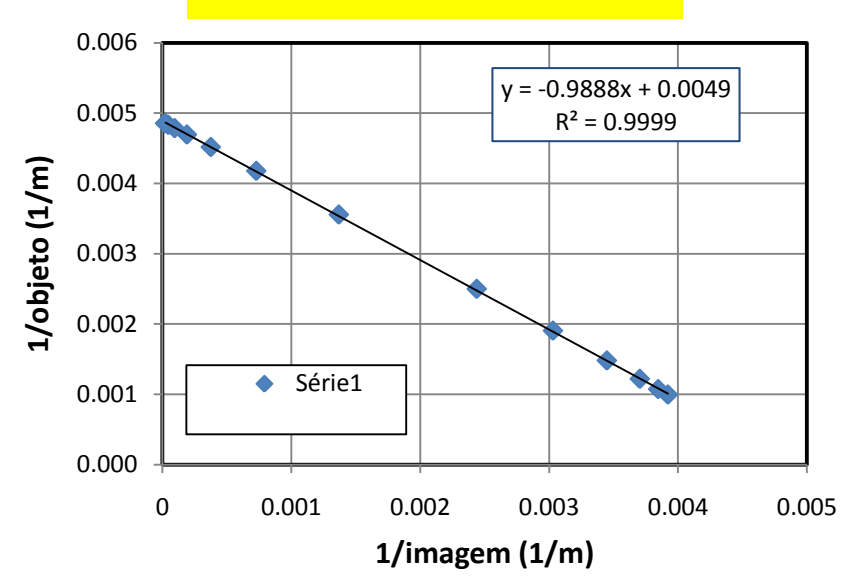

f (sem erro) =1/0.005 =200mm  $f (erro) = 1/0.0049 = 204$ mm

> Erro sistemático em **i** e **o** Polinômio Erro sistemático em **i** e **o** Polinômio … implica em resíduos como uma parábola

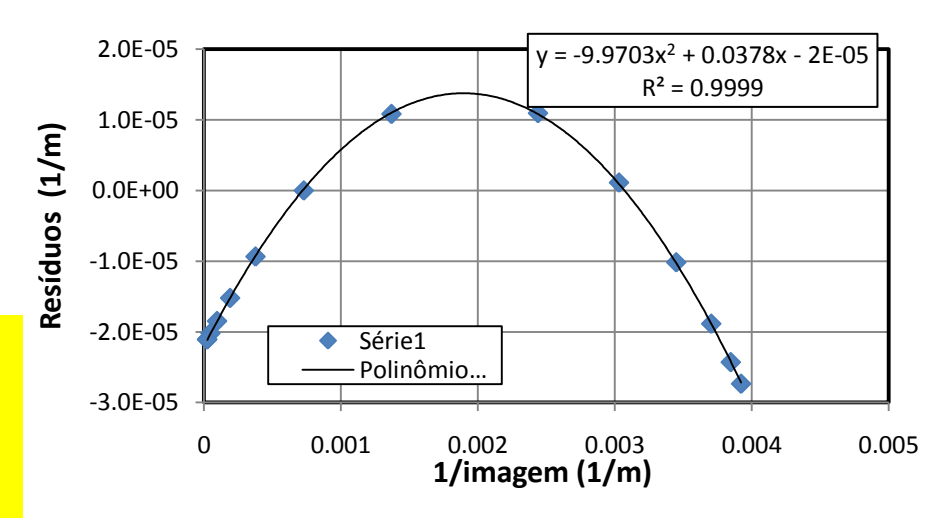

# **PARTE 1 REVISÃO: ÓPTICA GEOMÉTRICA**

# Tipos de Lentes: Dimensões

- Lentes podem ser **delgadas** os **espessas**
	- o Lentes delgadas são aquelas que as suas dimensões não importam, ou seja, não importa onde o raio de luz atinge a lente, o efeito será sempre o mesmo.
	- o Lentes espessas são aquelas que as dimensões e posição de incidência dos raios são importantes

Vocês concluíram que as nossas lentes podem ser consideradas delgadas

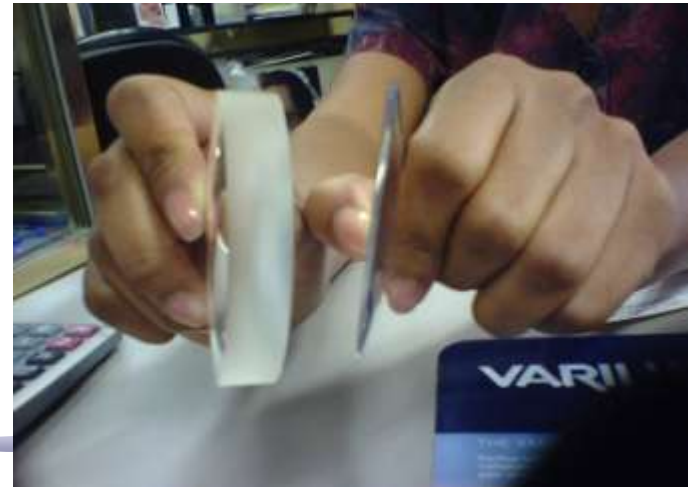

# Tipos de Lentes: Complexidade

- Lentes podem ser:
	- o simples: quando têm um único elemento ótico
	- o **compostas:** quando têm mais de um elemento ótico

Vários grupos usaram uma associação de lentes para medir o foco da divergente

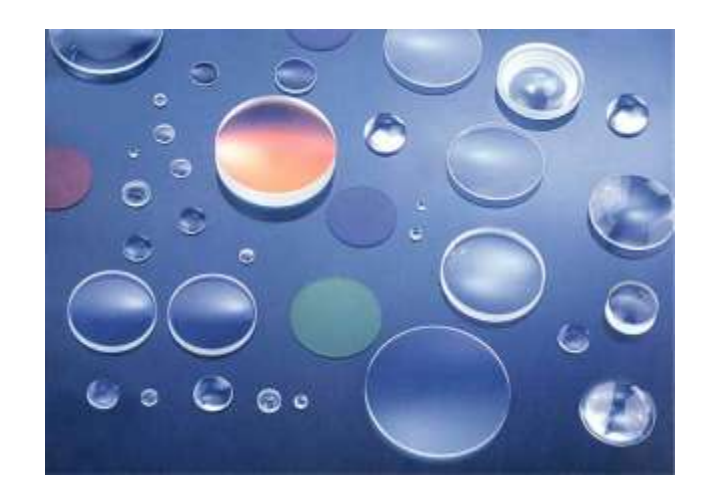

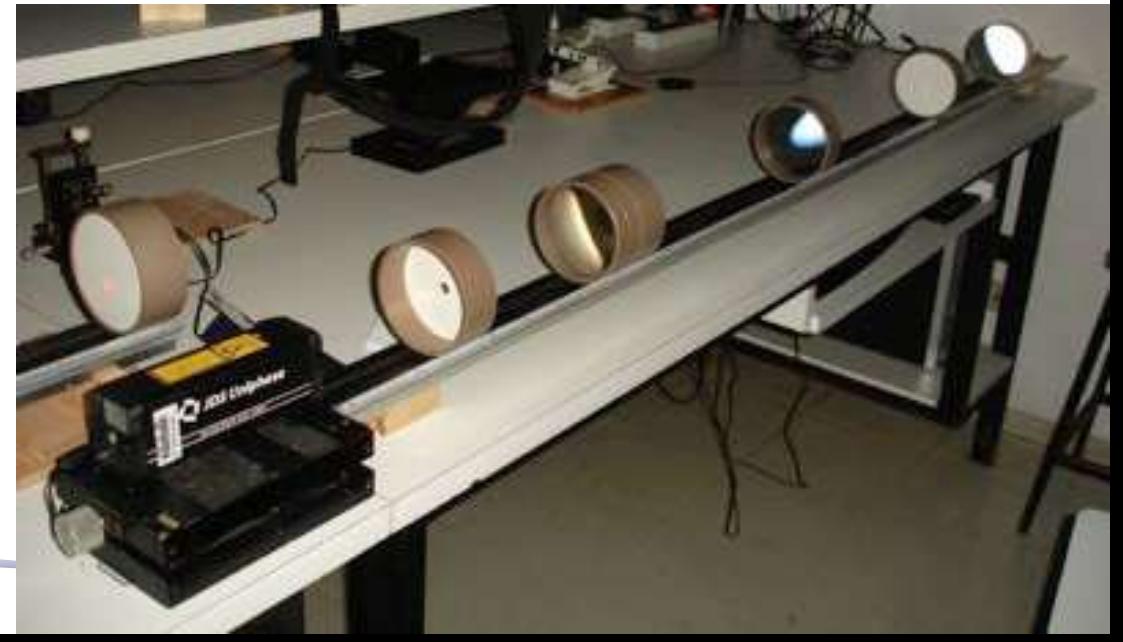

# Lentes Delgadas

- Toda lente delgada é caracterizada por uma **distância focal única**, **independente da face** que o raio luminoso atinge
- A distância focal (f) é a distância entre o centro da lente e o ponto no qual todos os raios luminosos incidentes paralelo ao eixo da lente convergem (ou divergem)
	- $\circ$  Lentes convergentes:  $f > 0$
	- o Divergentes: f < 0

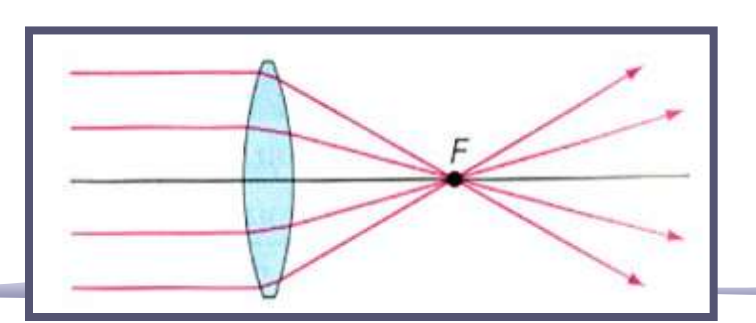

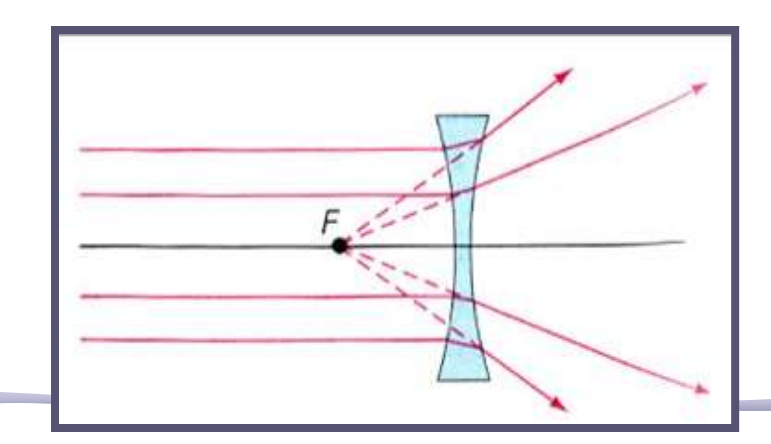

#### Lentes Delgadas

- Objeto e imagem de uma lente:
	- o Distância objeto (**o**) é a distância entre a posição do objeto e o centro da lente
	- o Distância imagem (**i**) é a distância entre a posição da imagem e o centro da lente

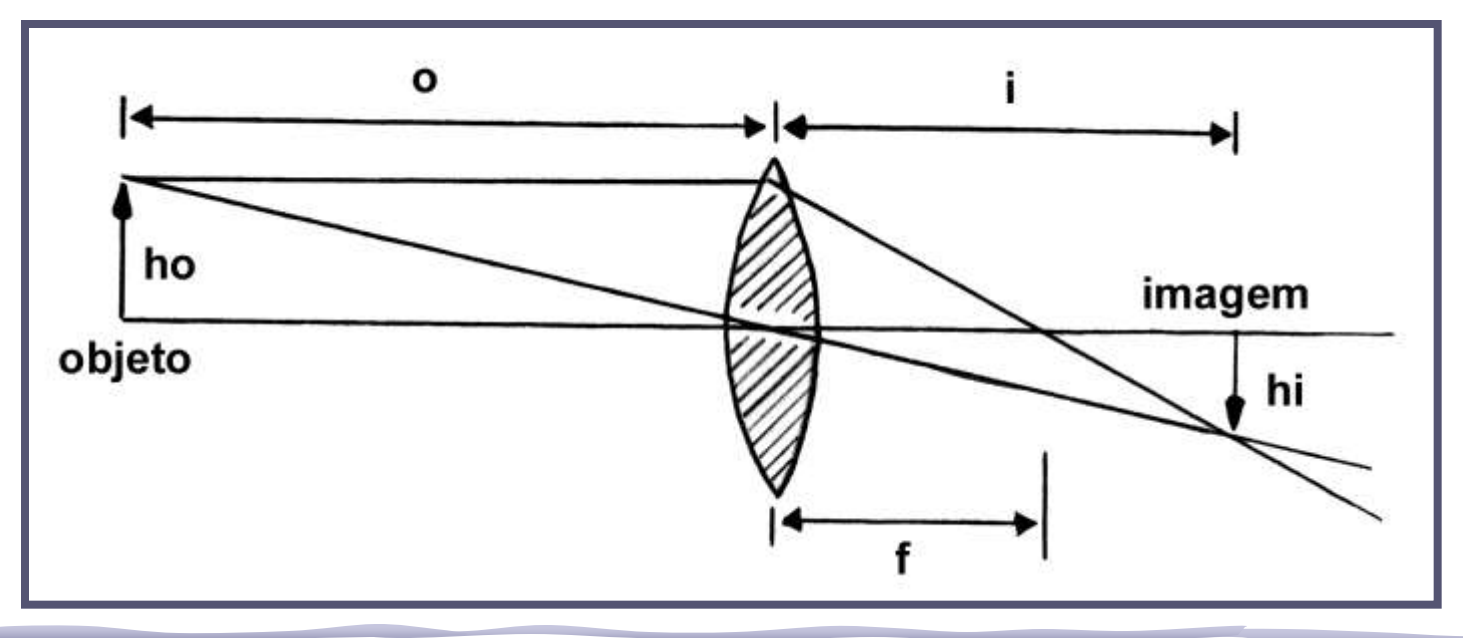

#### Lentes Delgadas

• Objeto e imagem de uma lente: o Tamanho do objeto (**ho**) o Tamanho da imagem (**hi**)

o Magnificação de uma lente **m = hi/ho = i/o**

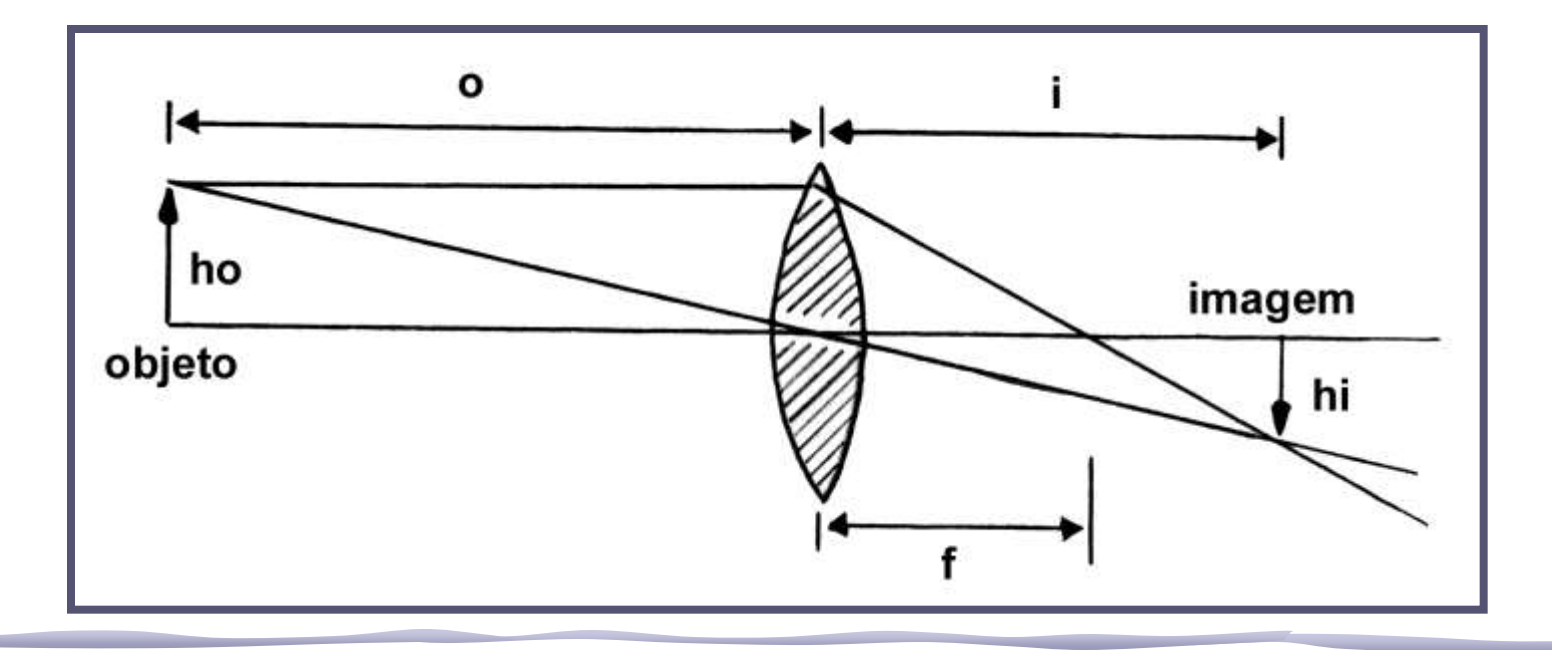

# Lentes Espessas

- As distâncias focais dependem do lado da lente. Costuma-se ter duas distâncias focais, **fo**, ou foco objeto; e **fi**, ou foco imagem.
	- o Como a lente está imersa num meio isotrópico (o meio tem o mesmo índice de refração de cada lado da lente) **f<sup>o</sup> =f<sup>i</sup>**

Estas distâncias são obtidas a partir dos planos principais da lente (**H<sup>1</sup>** e **H<sup>2</sup>** )

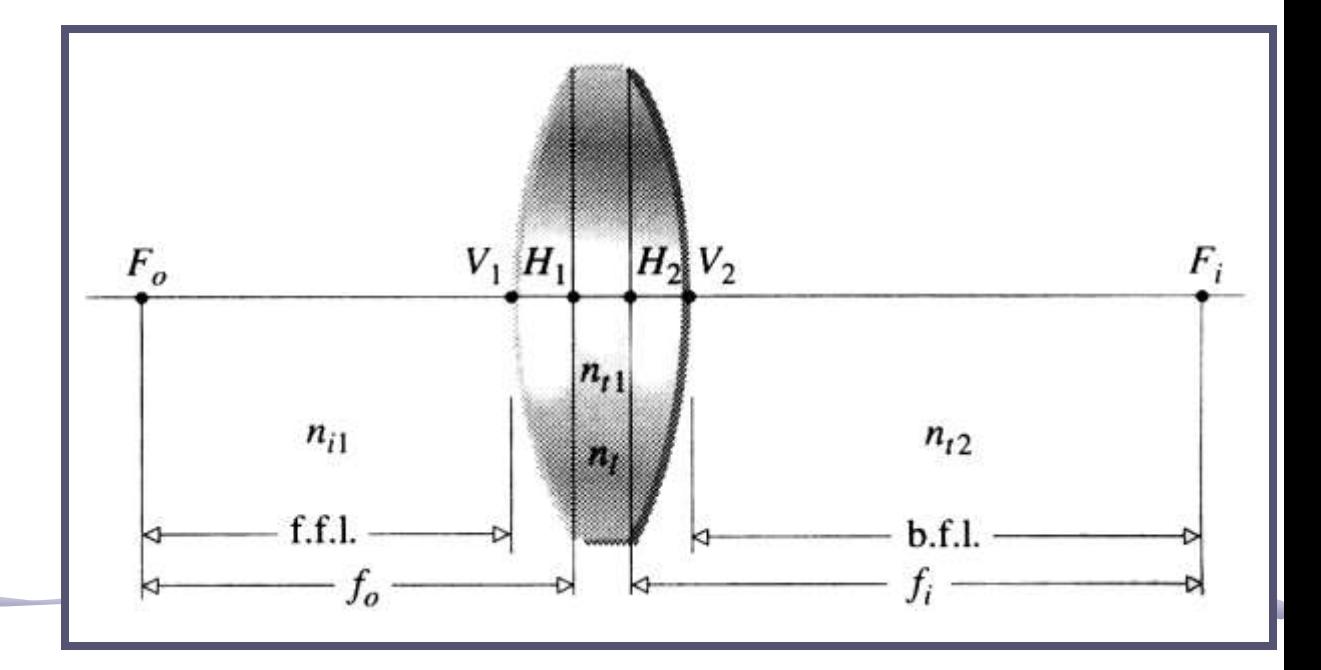

# Aproximação Paraxial

Para os 2 tipos de lentes, assumimos a aproximação paraxial:

• Um raio paraxial tem direção próxima da direção do eixo, ou seja, incide na lente em ângulos pequenos, de tal modo que:

> $\textit{sen}\theta \approx \theta$  $\cos \theta \approx 1$

o Aproximação boa para θ*<10<sup>o</sup>*

• Quando colocamos 2 ou mais lentes juntas fica muito complicado calcular a trajetória de cada raio e o efeito final.

o Possível resolver numericamente (sim. RayTrace)

• Muito mais simples resolver usando o **método matricial**

o A grande vantagem é poder escrever a propagação de um raio luminoso por matrizes independentes para cada meio envolvido e combiná-las.

• Quando temos uma associação de lentes, a única diferença é que teremos mais matrizes:

$$
P_2 = M_{P_1 \rightarrow P_2} P_1
$$

• Neste caso:

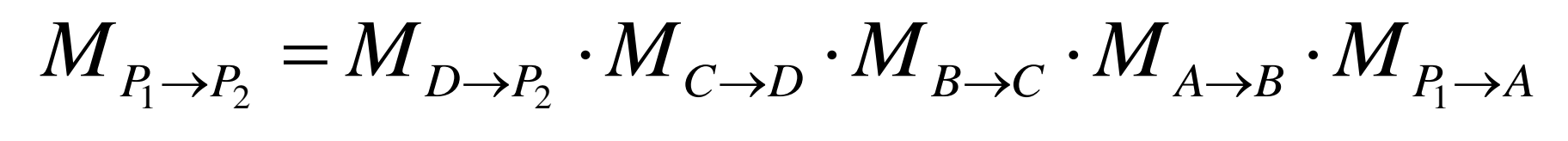

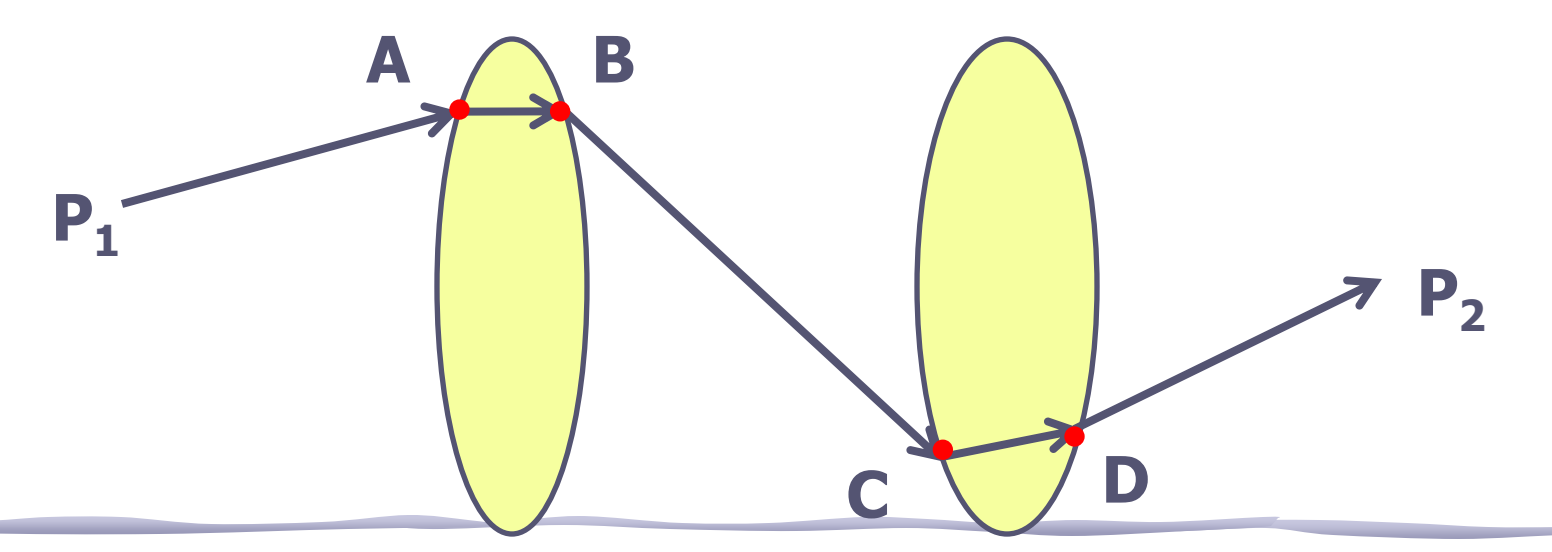

- Vamos nos concentrar apenas na matriz de transferência da lente equivalente
- Neste caso:

$$
\boldsymbol{M}_{A\rightarrow D} = \boldsymbol{M}_{C\rightarrow D} \cdot \boldsymbol{M}_{B\rightarrow C} \cdot \boldsymbol{M}_{A\rightarrow B}
$$

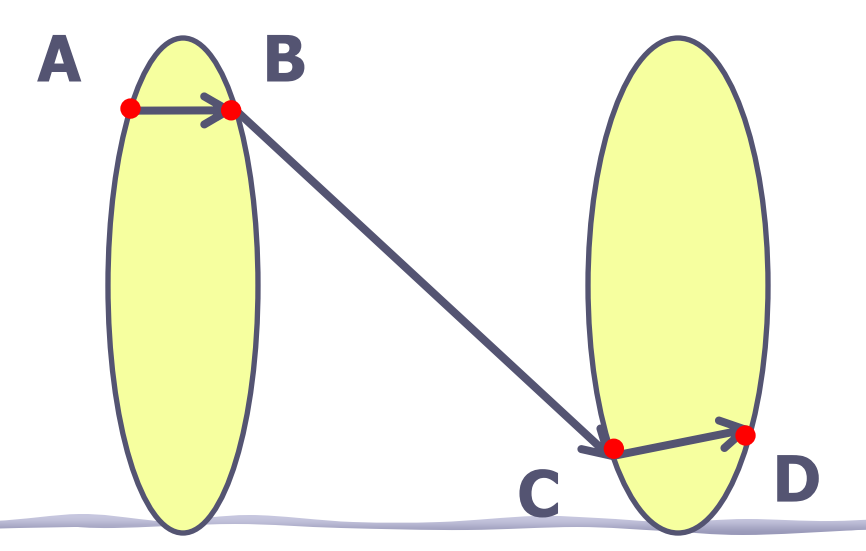

• Vamos nos concentrar apenas na matriz de transferência da lente equivalente:

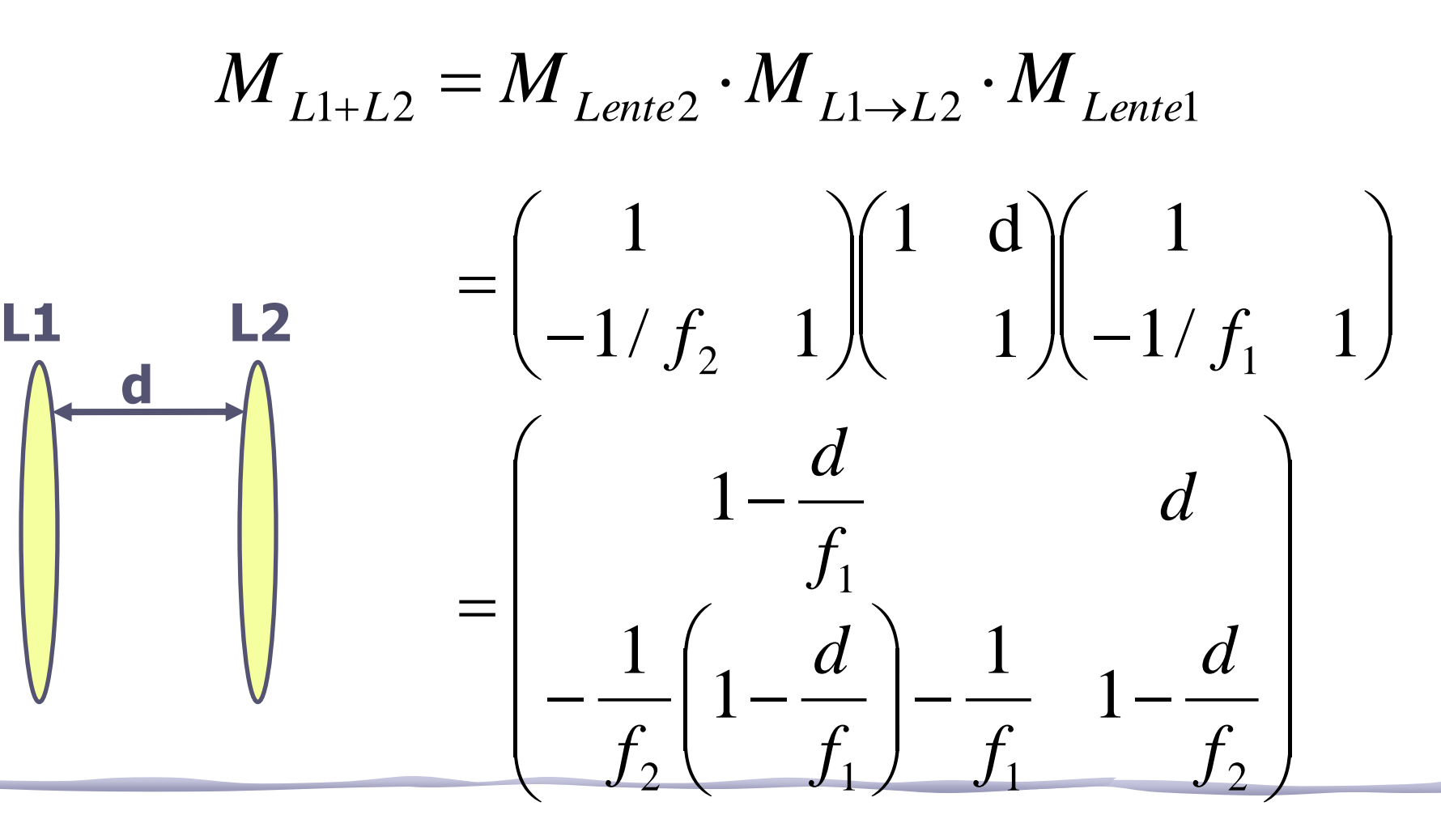

## Associação: distância focal

• O termo inferior esquerdo é <u>o negativo do</u> inverso da distância focal (ver apostila):

$$
M = \begin{pmatrix} A & B \\ C & D \end{pmatrix} \qquad C = \frac{-1}{f}
$$

• Portanto

$$
\frac{-1}{f} = -\frac{1}{f_2} \left( 1 - \frac{d}{f_1} \right) - \frac{1}{f_1} \Rightarrow \frac{1}{f_1} = \frac{1}{f_1} + \frac{1}{f_2} - \frac{d}{f_1 f_2}
$$

# Associação: planos principais

• Os planos principais também podem ser calculados com os coeficientes da matriz de transferência (ver apostila):

$$
M = \begin{pmatrix} A & B \\ C & D \end{pmatrix} \qquad h_1 = \frac{D-1}{C} \text{ e } h_2 = \frac{A-1}{C}
$$

• Portanto:

$$
h_1 = -f_{eq} \left[ \left( 1 - \frac{d}{f_2} \right) - 1 \right] = d \frac{f_{eq}}{f_2}, h_2 = d \frac{f_{eq}}{f_1}
$$

# Para entregar – Parte 1 (simulação)

- Usando o **programa RayTrace** simule os arranjos usados na semana passada e discuta se as lentes podem ser consideradas delgadas ou não.
- Ou seja,
	- Identifique os planos principais e os focos da lente simples e da associação
	- Compare com os valores previstos pelo formalismo matricial.
	- Compare com os valores experimentais
	- Compare com o erro experimental

### Ray Trace

T

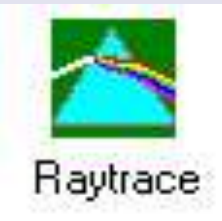

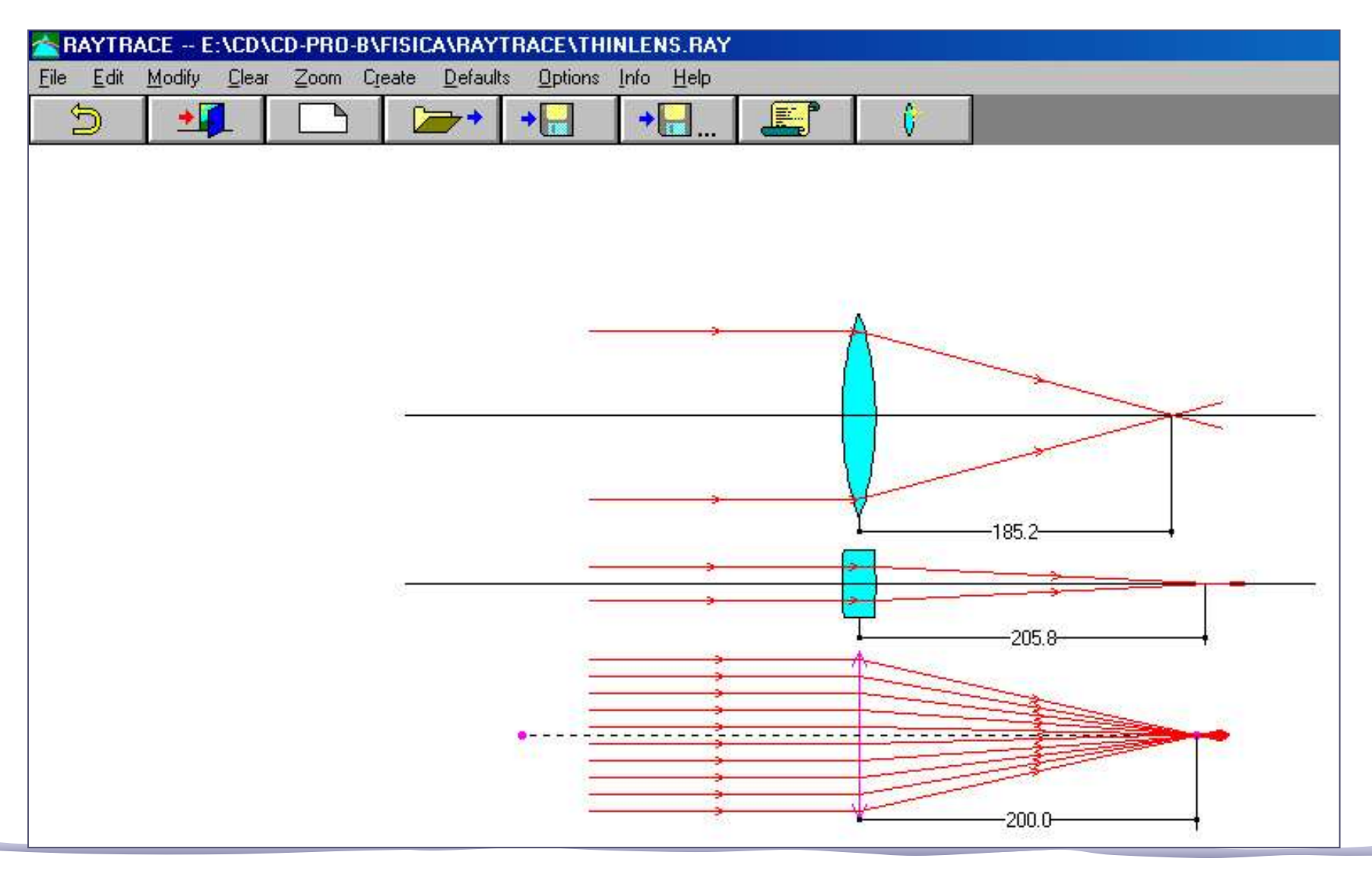

# **PARTE 2: LASER**

# Como funciona?

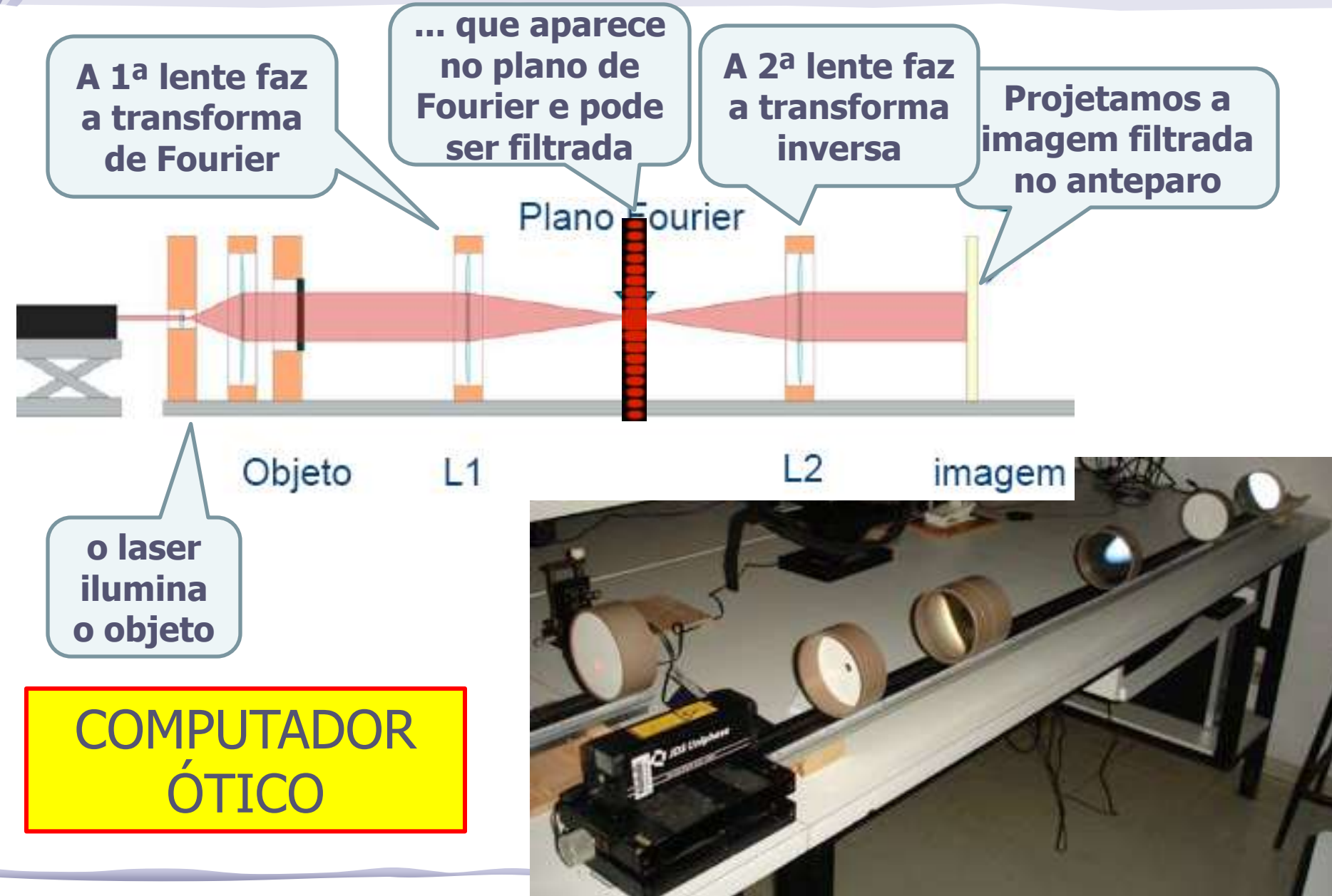

# Processamento de Imagem

- Processamento de imagem é a técnica de alterar a imagem de maneira controlada:
	- o aumentar ou diminuir a nitidez,
	- o aumentar ou diminuir contraste,
	- o alterar brilho,
	- o eliminar detalhes, etc
- Imagem = Informação ótica, i.e, distribuição bidimensional de fluxo luminoso.

O fluxo pode ser descrito por uma função **I(y,z)**, que atribui um valor de irradiância **I** para cada ponto do espaço onde se distribui a imagem.

# Exemplos

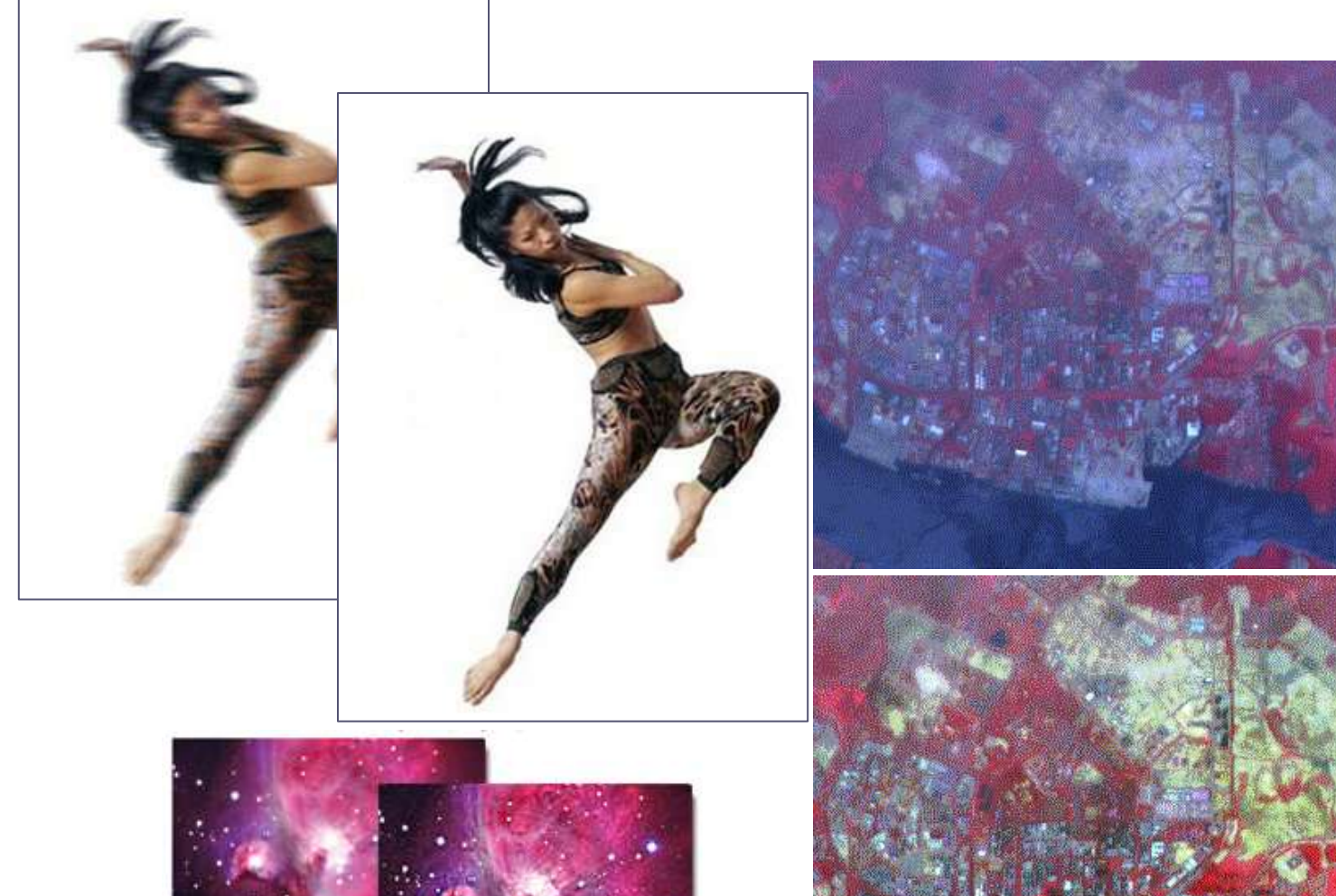

Before

Great Onon Nebula

processed using Caron

After

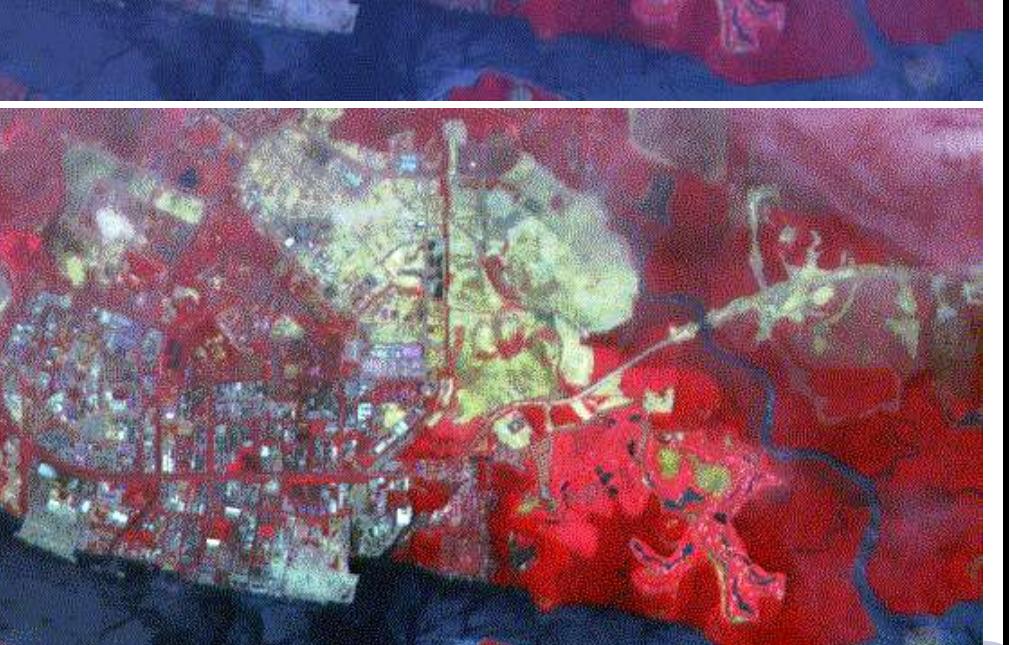

# Processamento de imagem

- Para processar uma imagem é preciso, de alguma forma, decompô-la numa somatória de funções simples sobre as quais temos controle.
- Essas funções serão as transformadas de Fourier bidimensionais da imagem e vamos ter que aprender como encontrá-las.
- Há duas maneiras de fazê-lo:
	- o uma é através de cálculo
	- o outra através de um computador ótico
- **Vamos optar pelo computador ótico**

# Computador ótico

- **Computador ótico** é um dispositivo que permite a manipulação de imagem de maneira controlada sem a necessidade de efetuar cálculos complicados.
- Esse dispositivo pode e vai ser construído e estudado no laboratório e vamos, nas próximas aulas, discutir como fazê-lo em detalhe.
- Entretanto essa construção requer que:
	- o **o objeto cuja imagem se quer manipular seja iluminado por uma fonte de luz coerente**

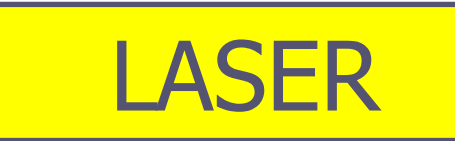

# LASER: Histórico

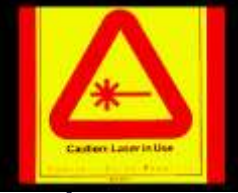

- **1917** ► Einstein demonstrou que a emissão estimulada de radiação era possível
- **1939** ► V. A. Fabricant apresenta a idéia de amplificar a radiação emitida através de emissão estimulada
- **1952** ► N. G. Basov + A. M. Prokhorov e C. H. Townes apresentam independentemente a idéia de amplificador para microondas. Nos dois anos seguintes eles construíram no Inst. Lebedev (URSS) e Univ. Columbia (USA) os primeiros Masers.
- **1964** ► Os físicos acima receberam o prêmio Nobel por esses trabalhos.

LASER = **L**ight **A**mplification by **S**timulated **E**mission of **R**adiation

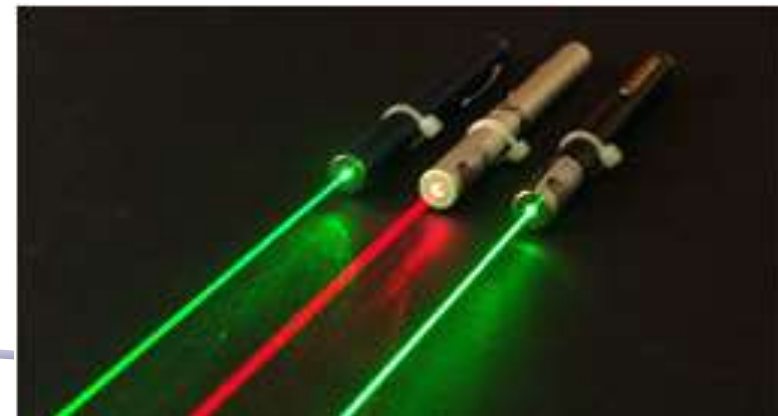

# LASER: características

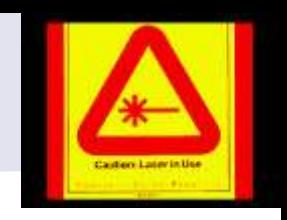

- **Monocromática**: ela consiste de uma única cor ou comprimento de onda. Embora haja atualmente lasers que geram mais de um comprimento de onda, a luz de um laser comum é muito pura, ou seja, ela consiste de um intervalo muito estreito de comprimentos de onda
- **Direcional**: o feixe é bem colimado (ou paralelo), e atravessa longas distâncias com pouca divergência
- **Coerente**: todos os trens de onda que compõem o feixe, estão se movendo juntos no espaço e no tempo: estão em fase.

# Um pouco de Quântica...

- A radiação eletromagnética é quantizada, e o "quantum" de energia eletromagnética é o **fóton**.
- Energia também é quantizada e por isto apenas algumas órbitas são possíveis para os elétrons ligados aos núcleos.
- Como os elétrons podem mudar de órbita?
	- o Para uma órbita de **maior** energia: por **absorção** de energia (radiação, colisões térmicas, etc.)
	- o Para uma órbita de **menor** energia: por **emissão** de um quantum de radiação (fóton)
- A energia trocada é exatamente a diferença de energia entre as órbitas, ou seja os fótons tem a mesma freqüência e comprimento de onda.

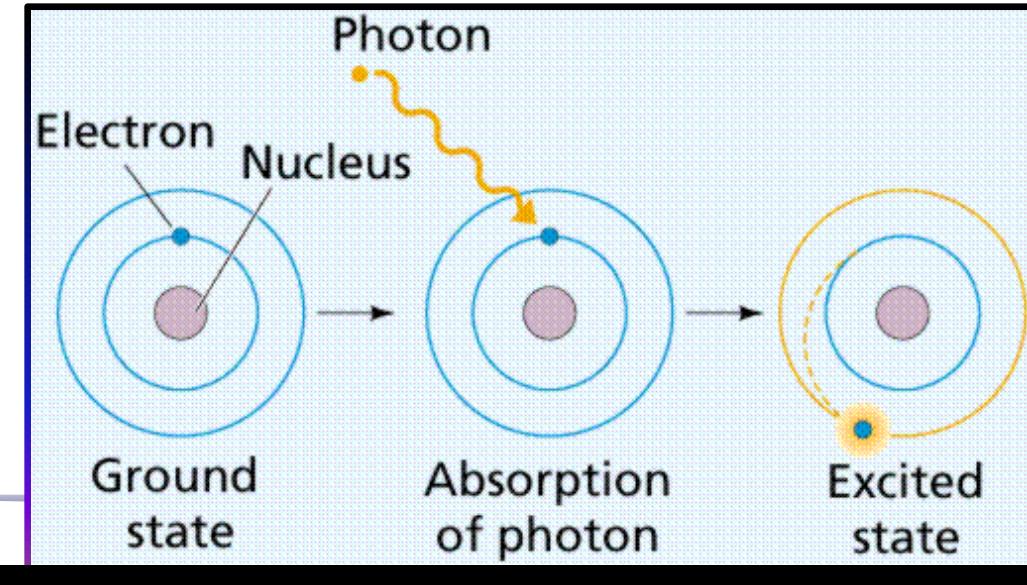

#### Luz incoerente

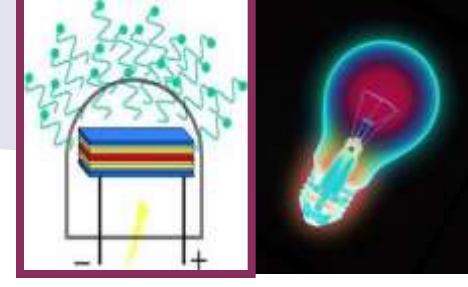

- Lâmpada comum: átomos são excitados por colisões térmicas e voltam às órbitas de menor energia depois de um intervalo de tempo emitindo um fóton.
	- o Tanto a excitação como a emissão são randômicas

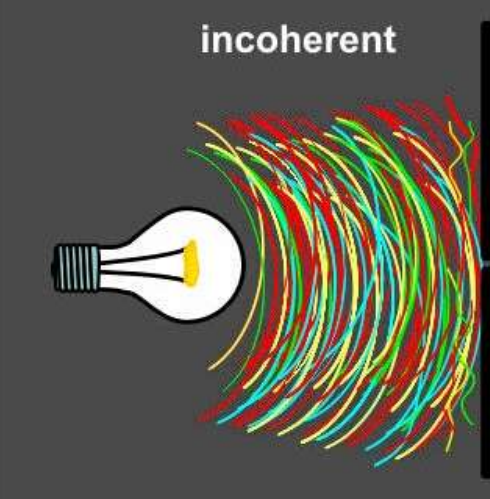

**A luz da lâmpada é uma combinação de muitos trens de ondas sem uma direção de propagação definida (diverge) e sem relações de fase definidas (incoerente)**

#### Luz laser

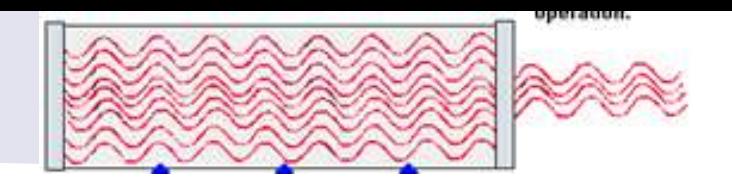

- No laser os elétrons dos átomos emitem na mesma direção e ou ao mesmo tempo ou com diferença de tempo igual a um ou mais períodos de oscilação da onda:.
- o O resultado é uma combinação coerente de ondas, colimadas e com uma intensidade muitíssimo maior que a da emissão incoerente.

**Para saber mais veja a apostila de Complementos 2, (Vuolo), p.194 ou "Physics" de Ohanian p.942** 

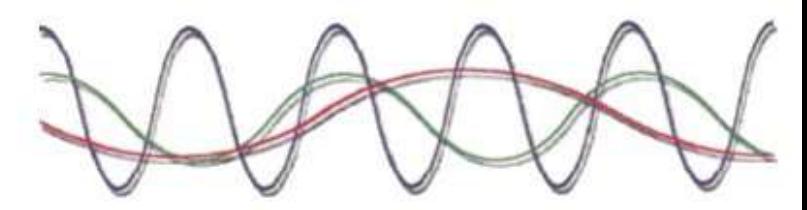

Sunlight (many different colors)

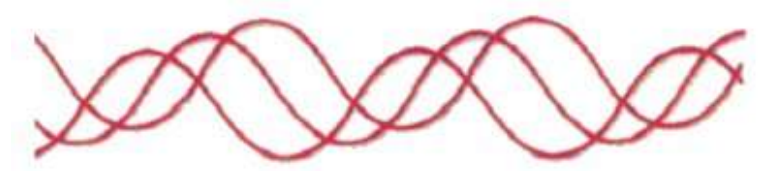

LED: one color (monochromatic) and waves not in phase (non-coherent)

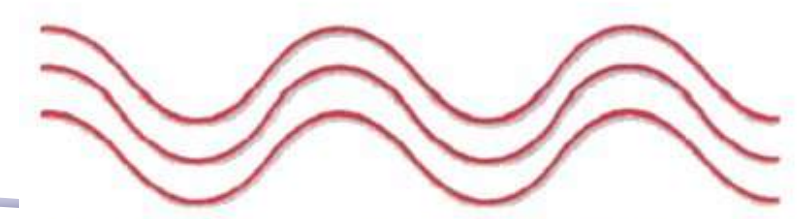

LASER: One color (monochromatic) and waves in phase (coherent)

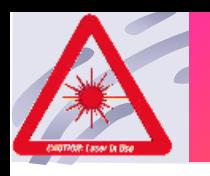

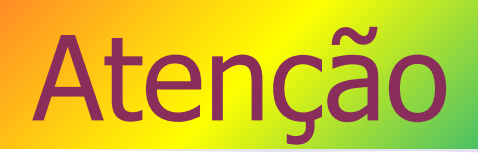

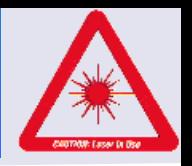

- O laser representa grande perigo para os olhos porque a retina é extremamente sensível à luz.
- Você sabe que luz proveniente do sol, focalizada por uma lente pode matar formigas, o laser que é um feixe intenso de luz coerente, ao ser focalizado pelas lentes oculares na retina, queima as células do ponto atingido.

#### • **O dano é irreversível**

portanto jamais olhe ou aponte um laser para os olhos de alguém, mesmo lasers de chaveirinhos

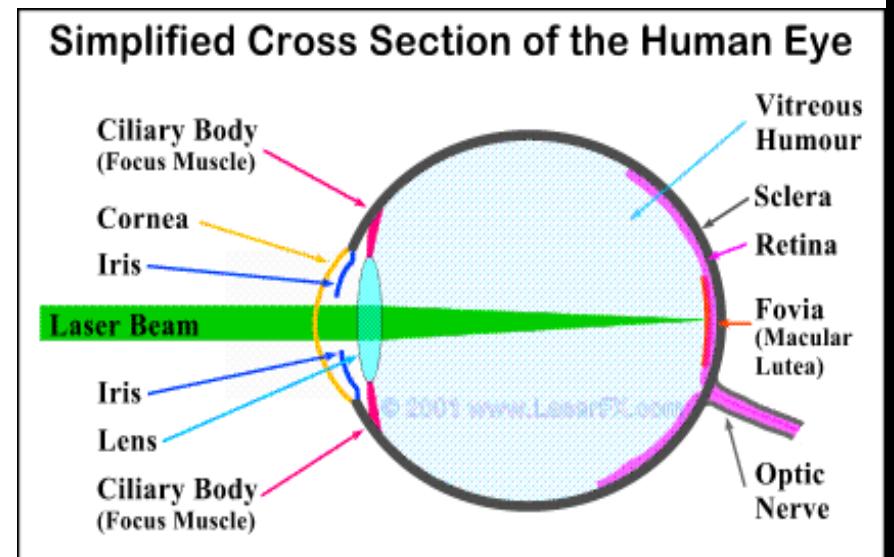

Laser beams are almost parallel thus the eye's lens will focus them down to a small spot causing retinal burns.

# Aula de Hoje

# **Para o Computador Ótico precisamos: Iluminar o objeto com luz coerente**:

- o**Problema**: a fonte de laser disponível só permite iluminar objetos muito pequenos, porque o diâmetro do feixe é da ordem de **1** a **2mm**
- o**Solução**: temos que aumentar o diâmetro desse feixe para iluminar objetos da ordem de alguns cm

# Opções...

• Sistema convergente + convergente

> De quais outras maneiras podemos fazer?

• Sistema divergente + convergente

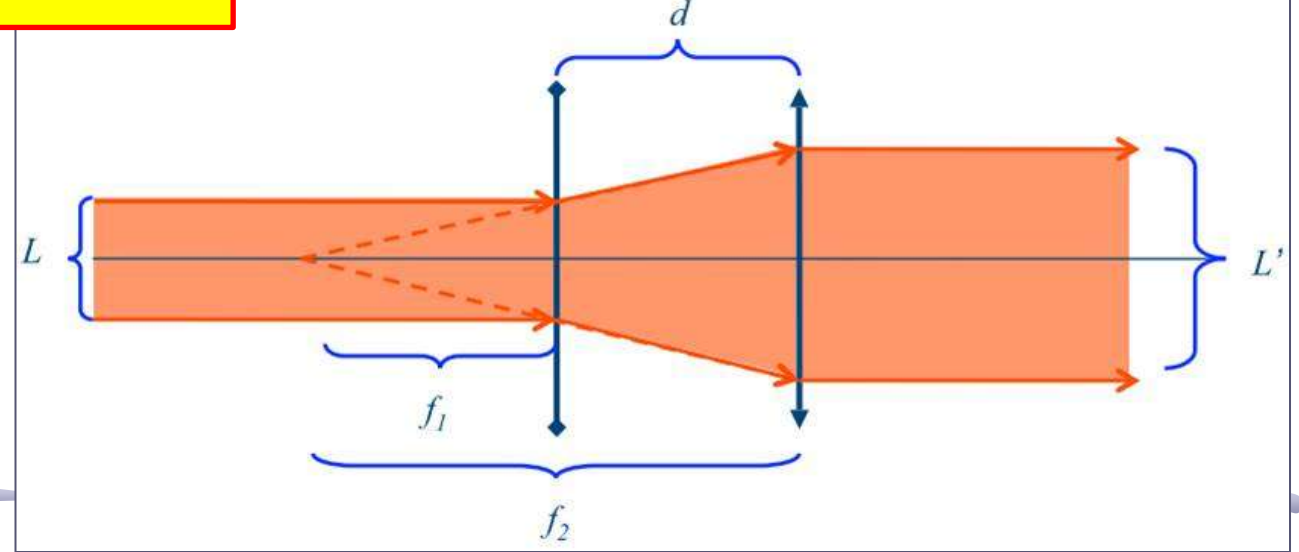

 $L^{\prime}$ 

# Possíveis Problemas

• E o feixe incidente tiver divergência não nula? O que muda?

> **Define-se a divergência como sendo o ângulo de abertura do feixe**

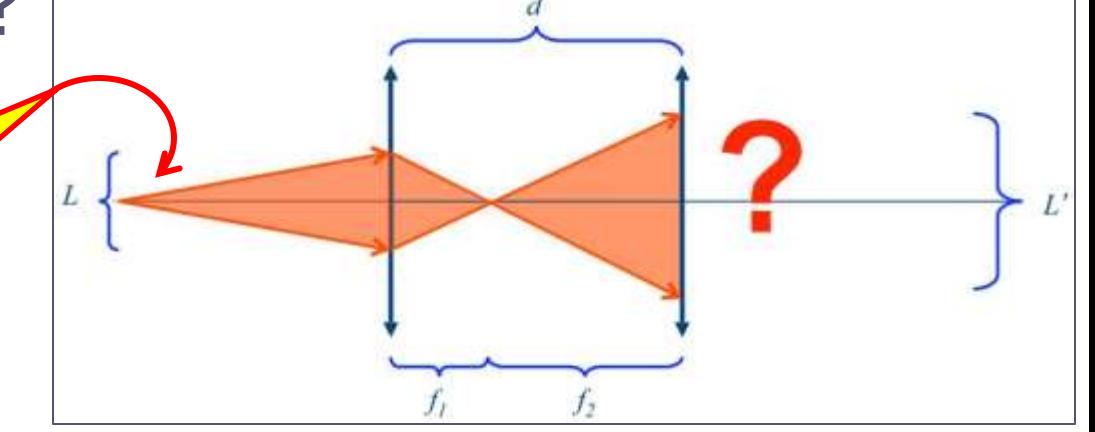

- Como medir o tamanho inicial, L, do laser?
	- o Quase pontual o Muito brilhante

$$
M=\frac{L'}{L}
$$

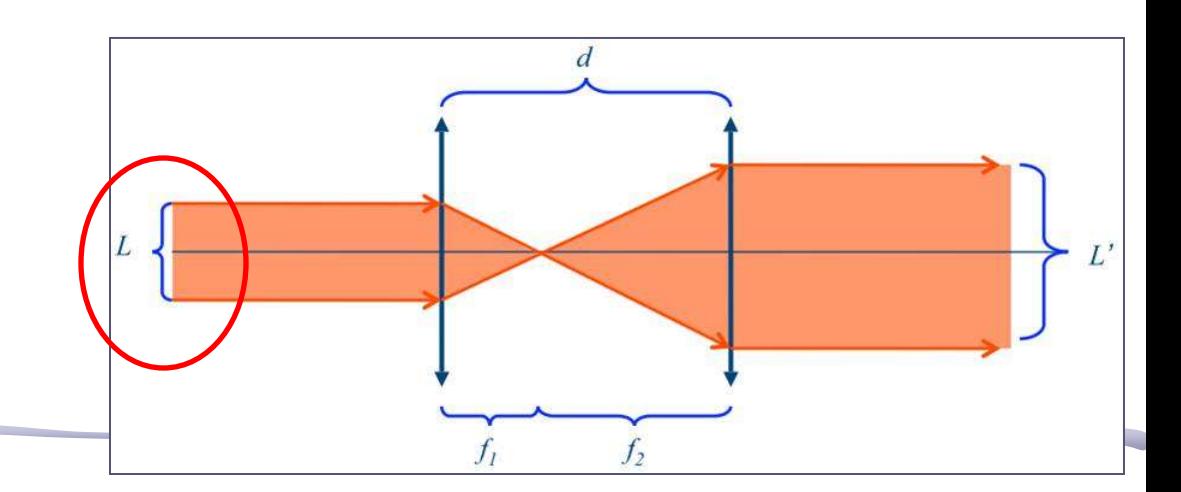

# Dicas: Método Matricial

• Sejam duas lentes de foco f1 e f2, separadas de uma distância d. Basta multiplicar as matrizes:

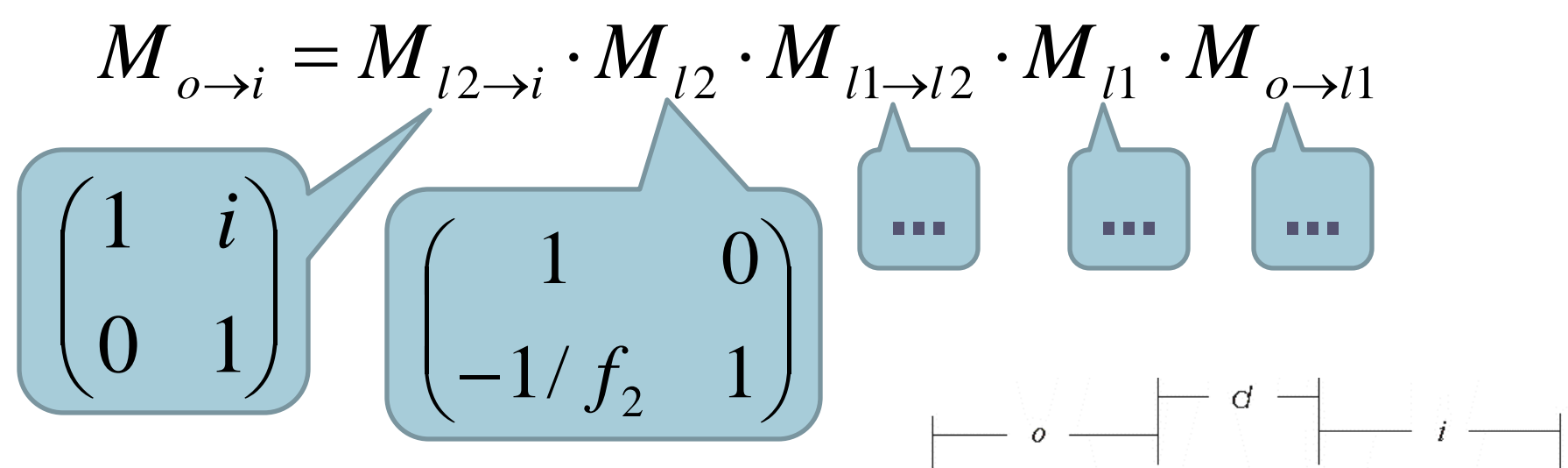

- O raio entra e sai paralelo, portanto  $φ_1 = φ_2 = 0$
- $\bullet$  Magnificação =  $r_2/r_1$

# Para esta Semana: Parte 2

- Pense em um arranjo para aumentar do diâmetro do laser em 20 vezes
	- Justificar teoricamente ou com Raytrace o arranjo escolhido
- Qual a magnificação obtida por este sistema?
	- meça a magnificação. Compare com a expectativa teórica.
	- meça a distância entre as lentes e compare com a expectativa teórica.
- Problemas:
	- O feixe emergente do sistema tem divergência nula? Verifique.
	- O feixe incidente no sistema possui divergência? O que muda, do ponto de vista teórico se a divergência inicial do laser não é nula? O experimento é sensível a isto? Discuta.